## **Chapter 1: Writing Your First TDD Implementation**

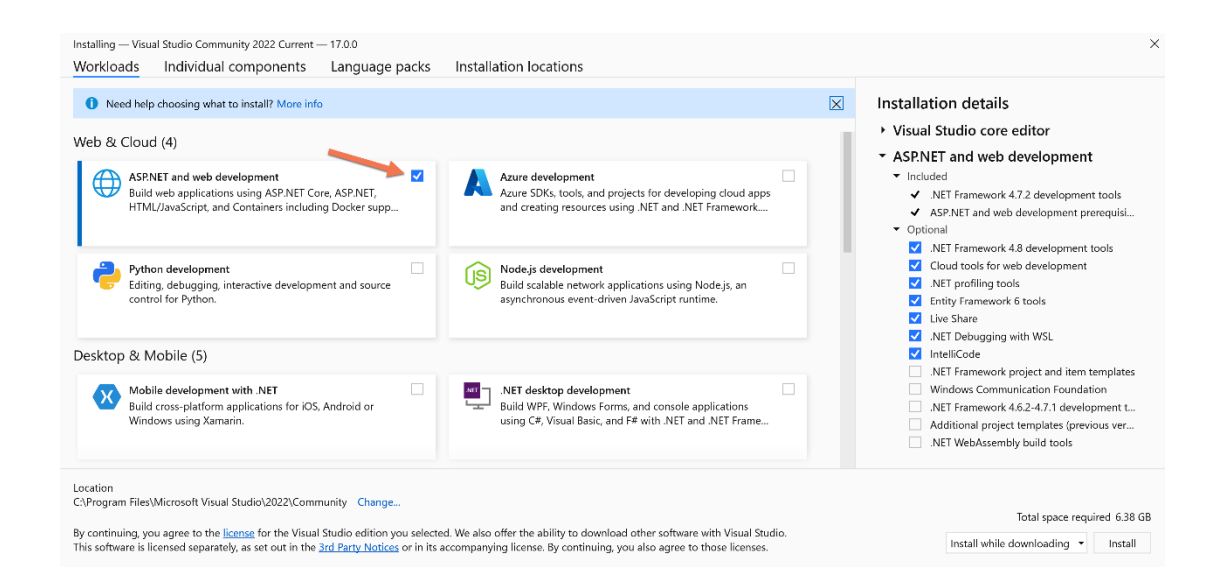

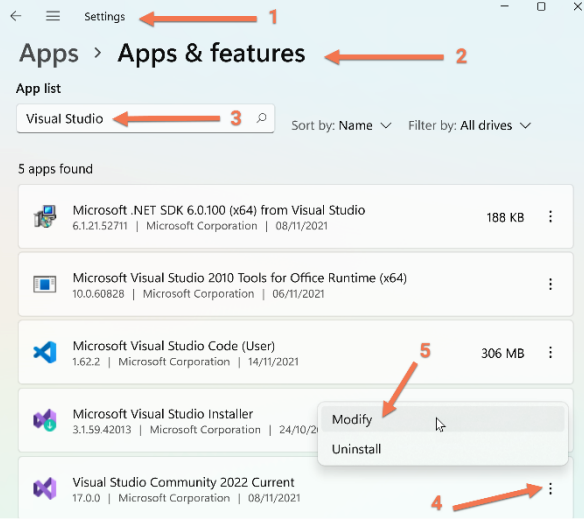

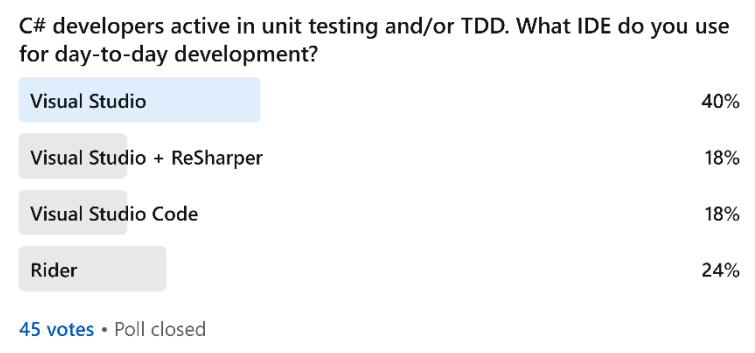

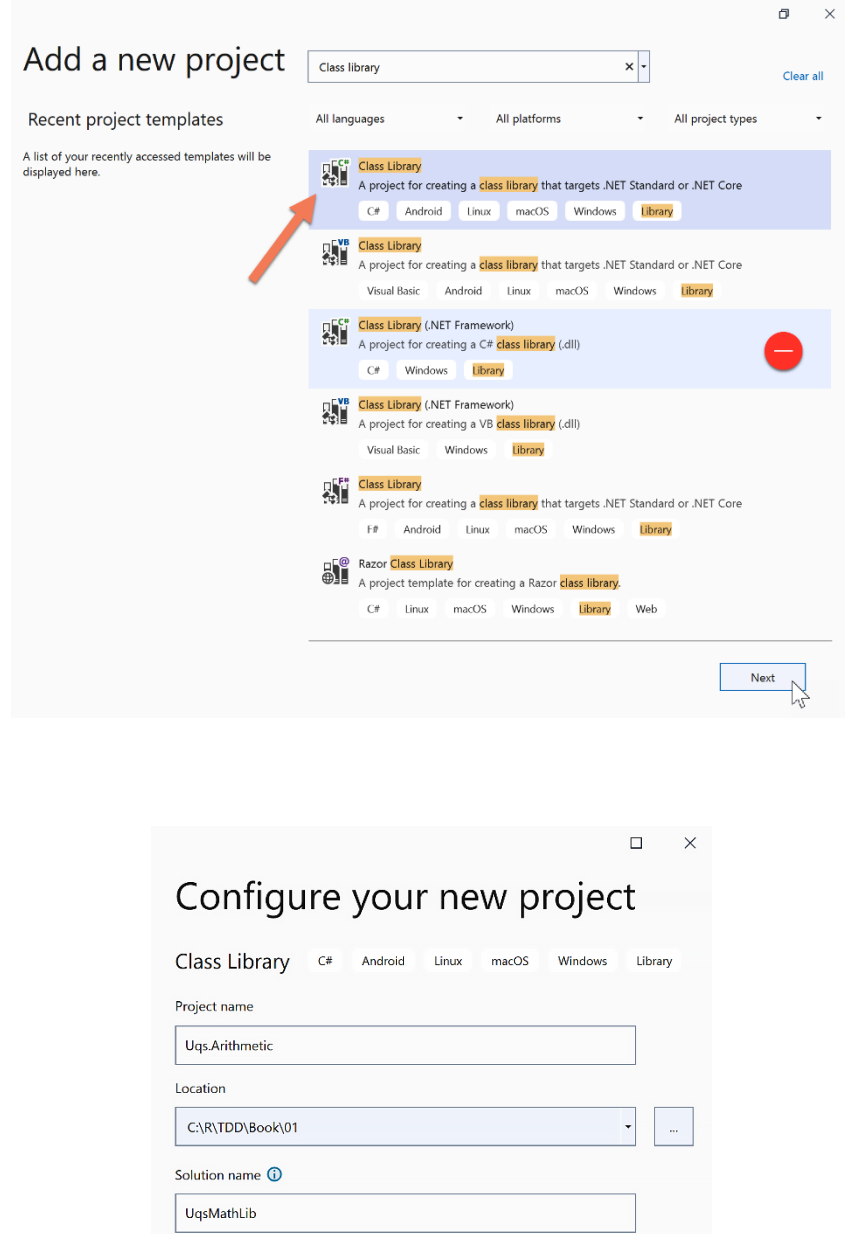

# Additional information

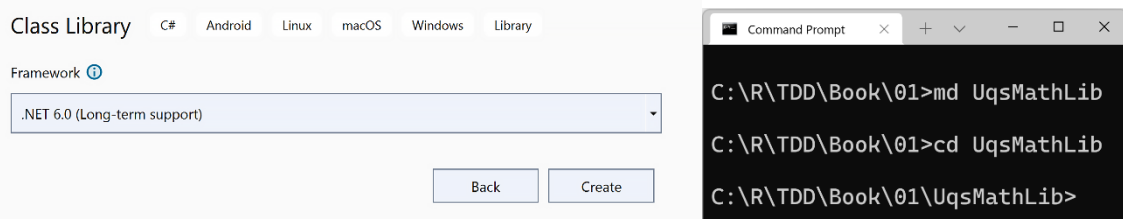

Back

 $\Box$ 

 $\times$ 

Next

 $\Box$  Place solution and project in the same directory

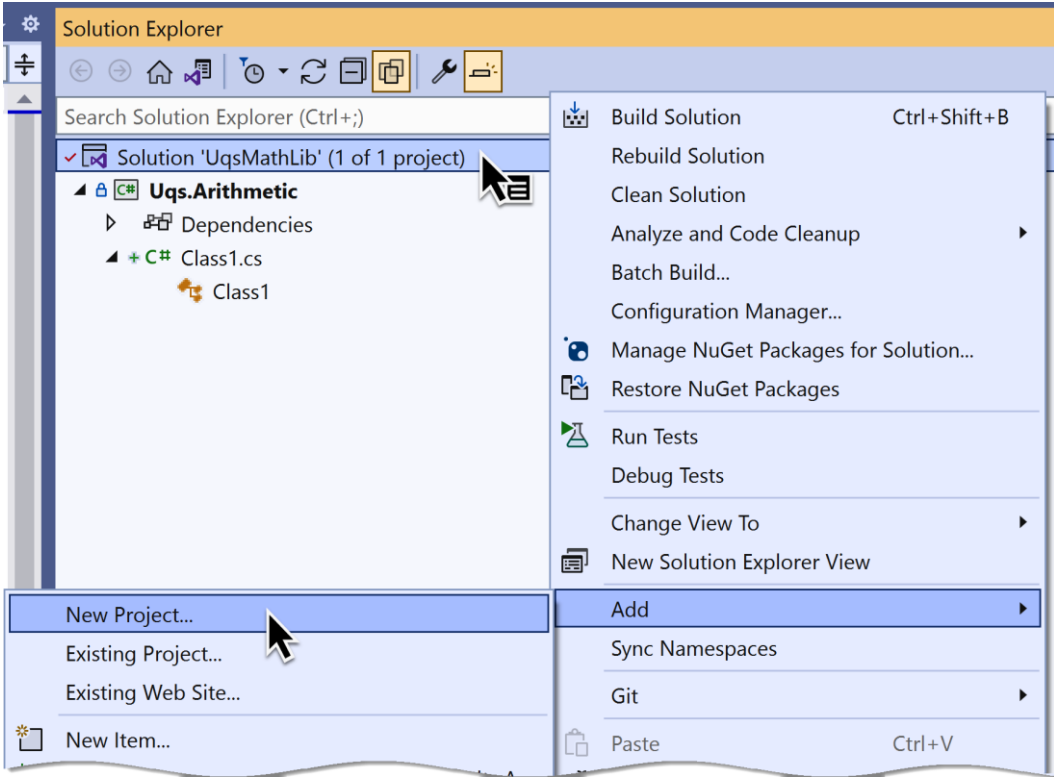

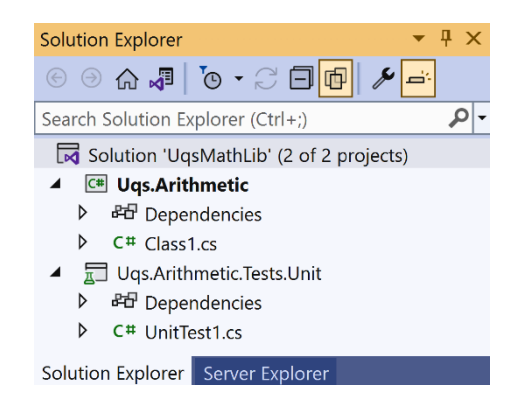

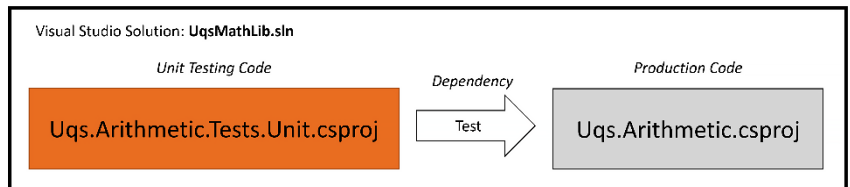

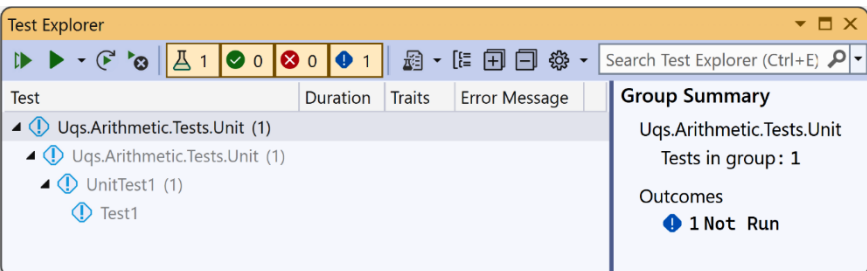

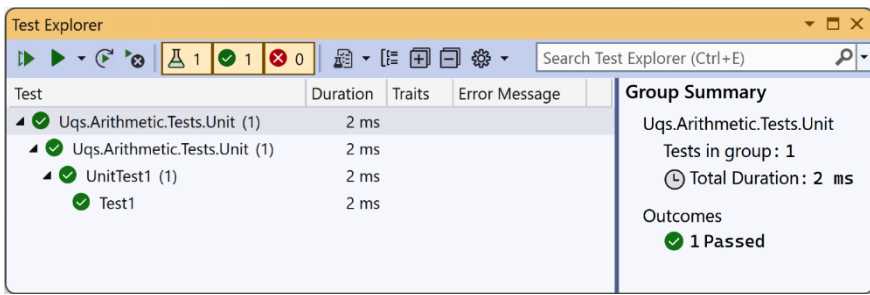

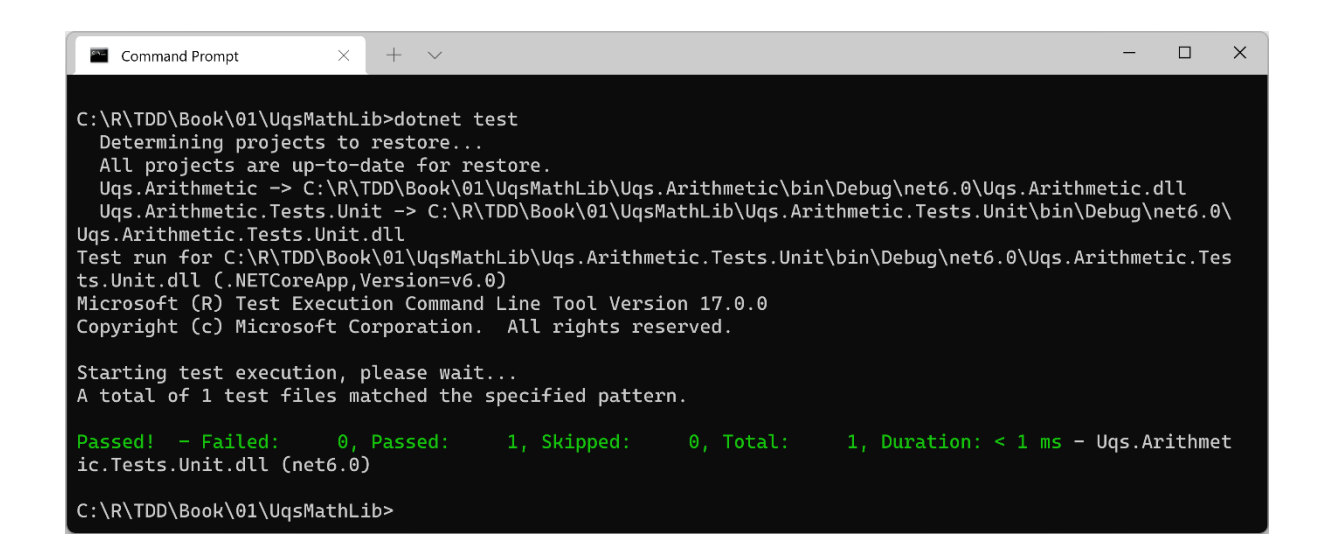

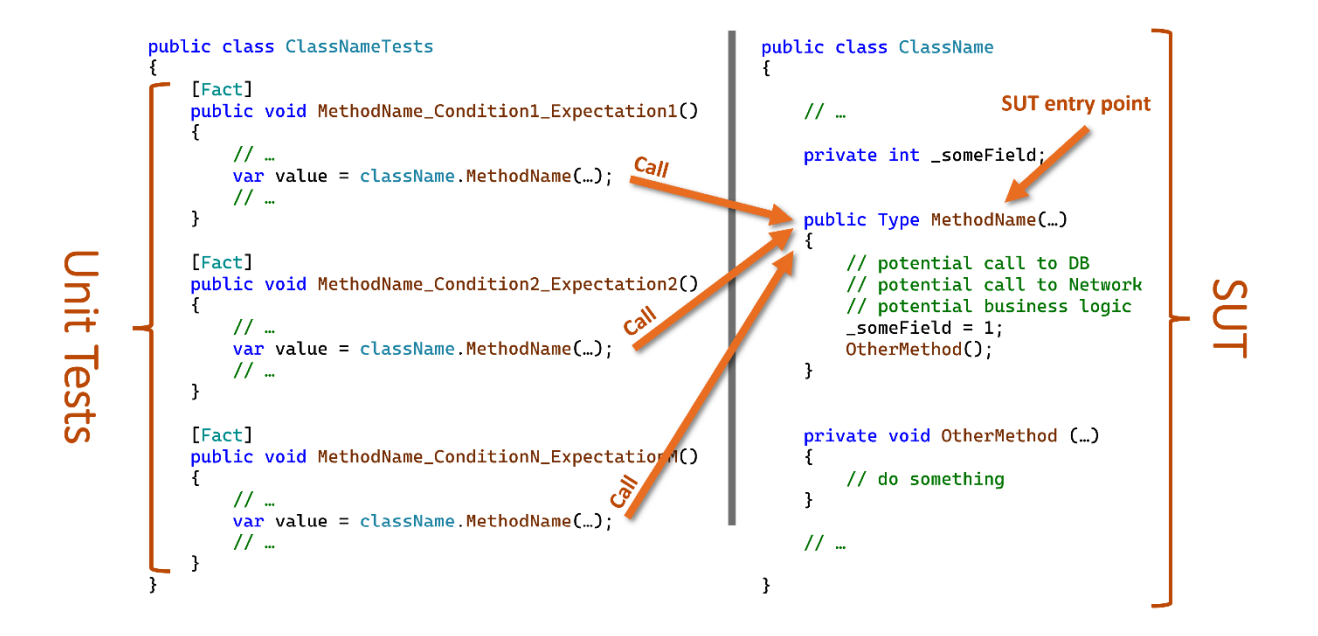

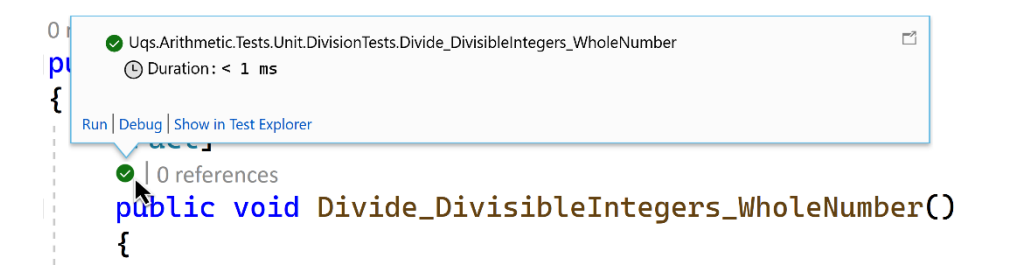

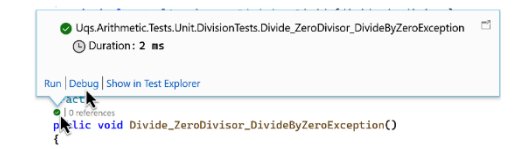

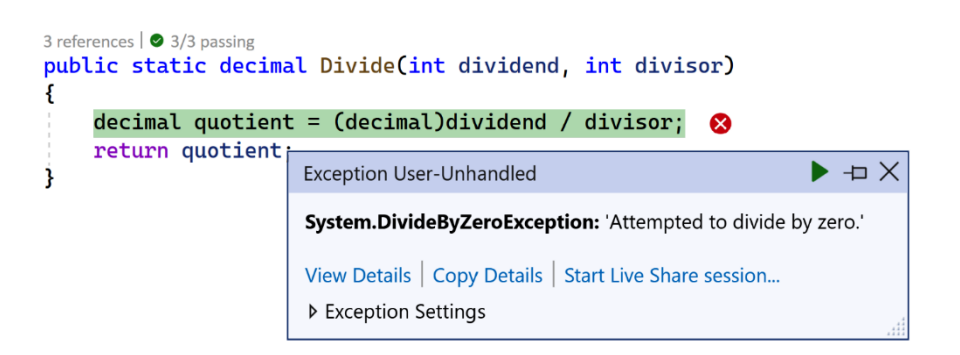

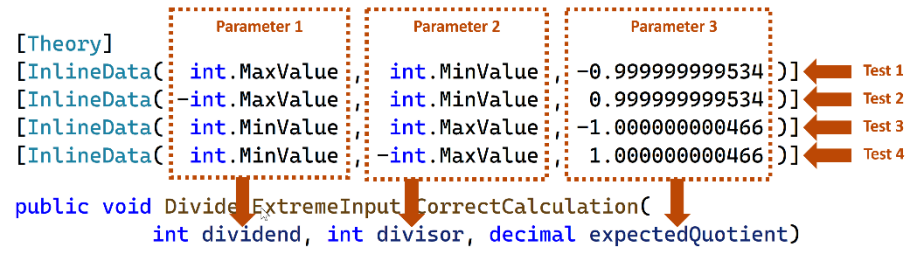

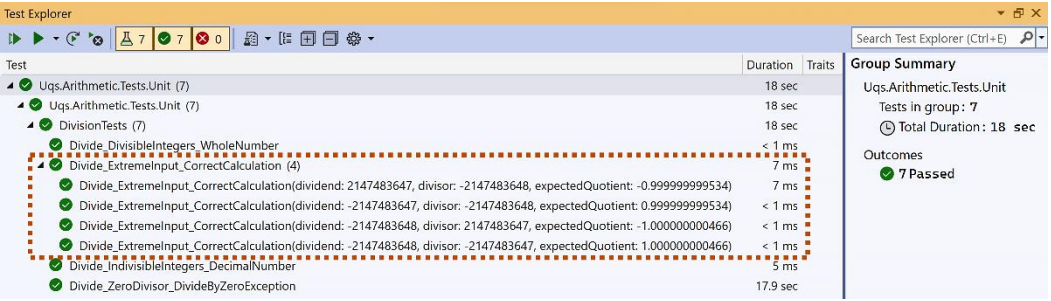

### **Chapter 2: Understanding Dependency Injection by Example**

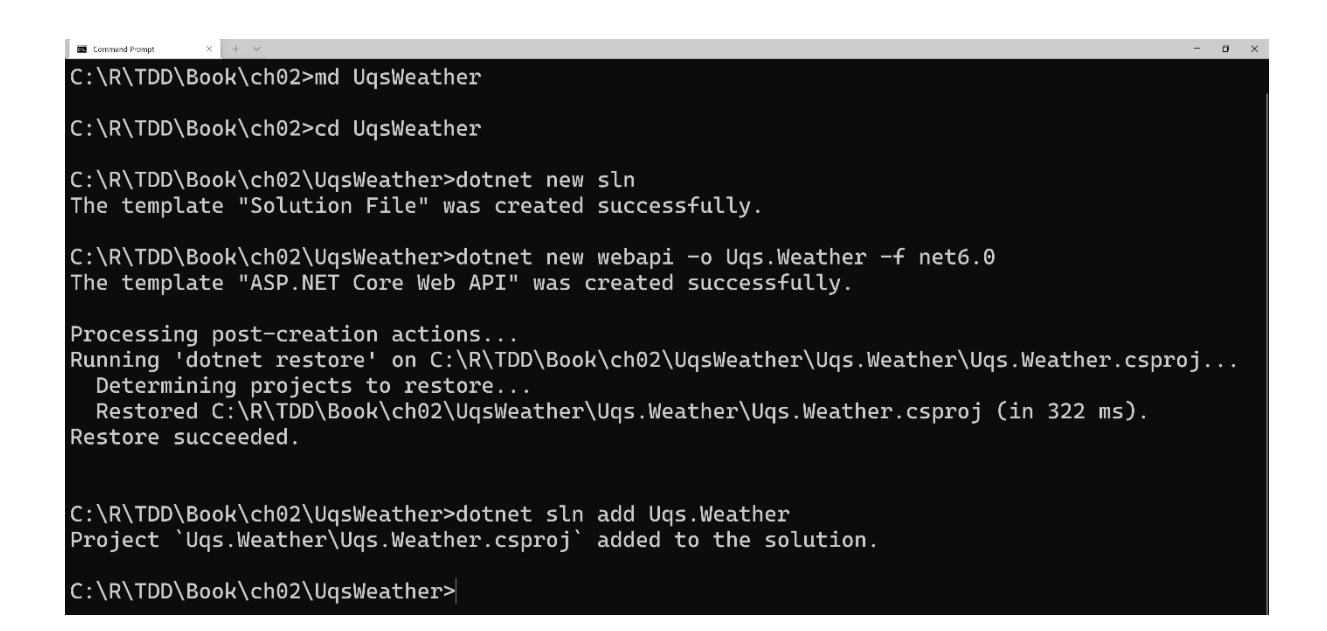

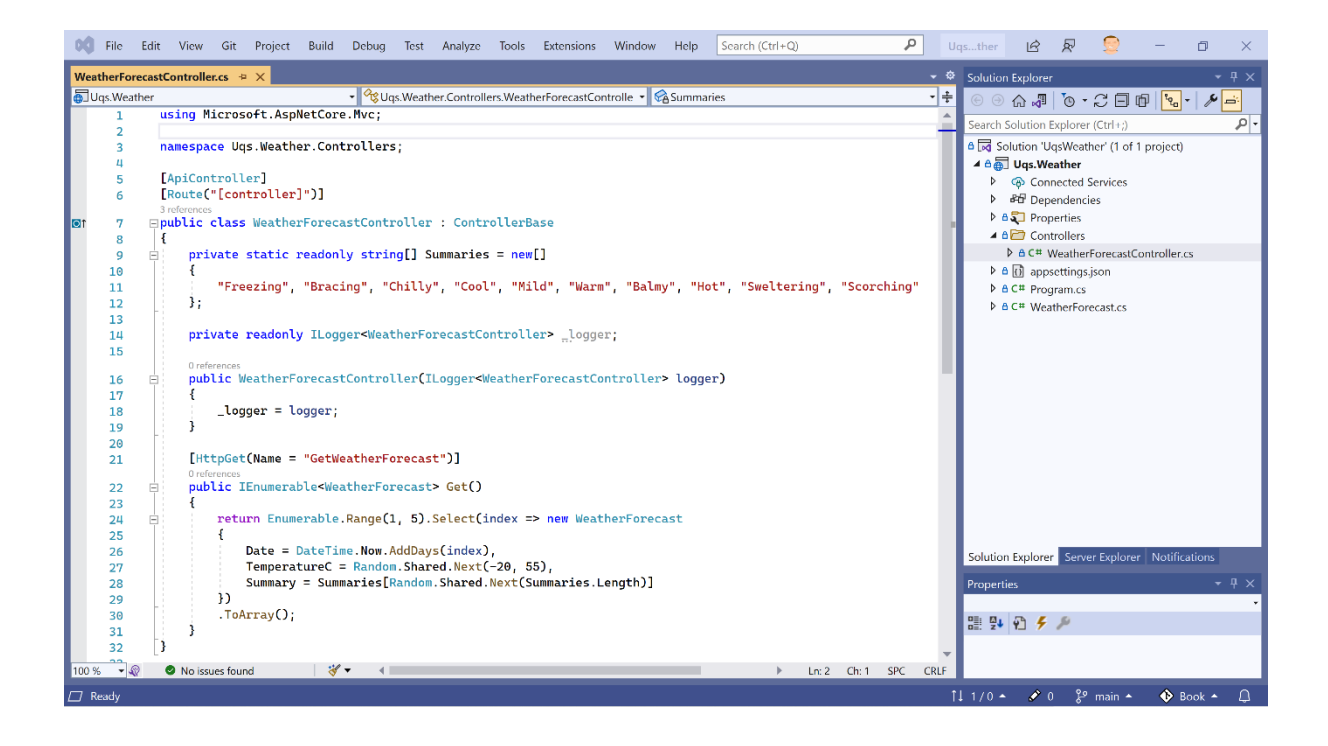

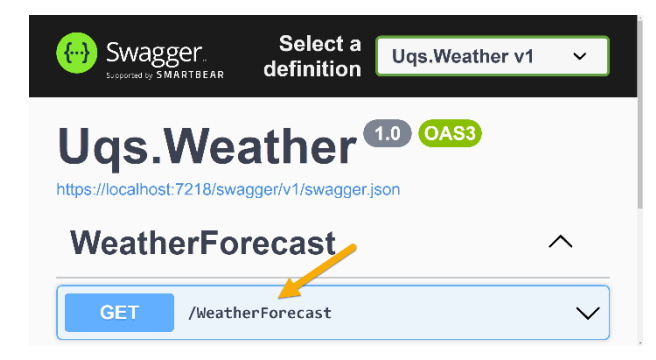

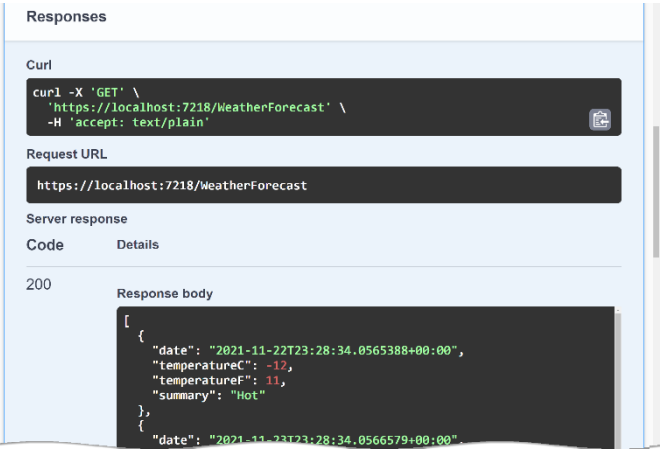

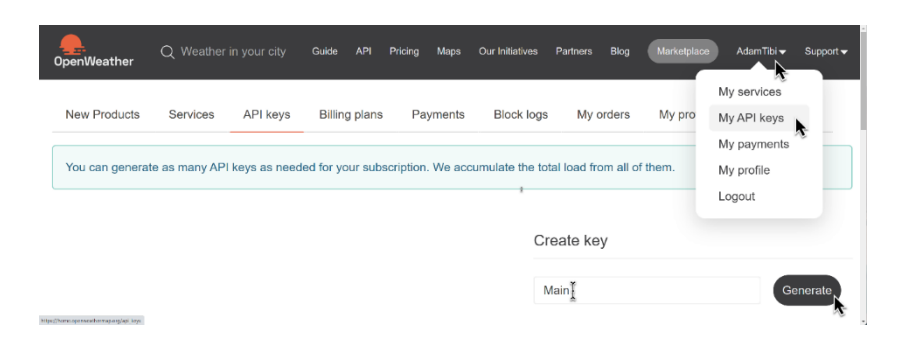

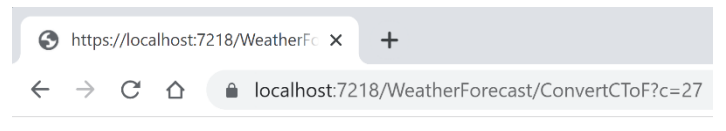

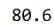

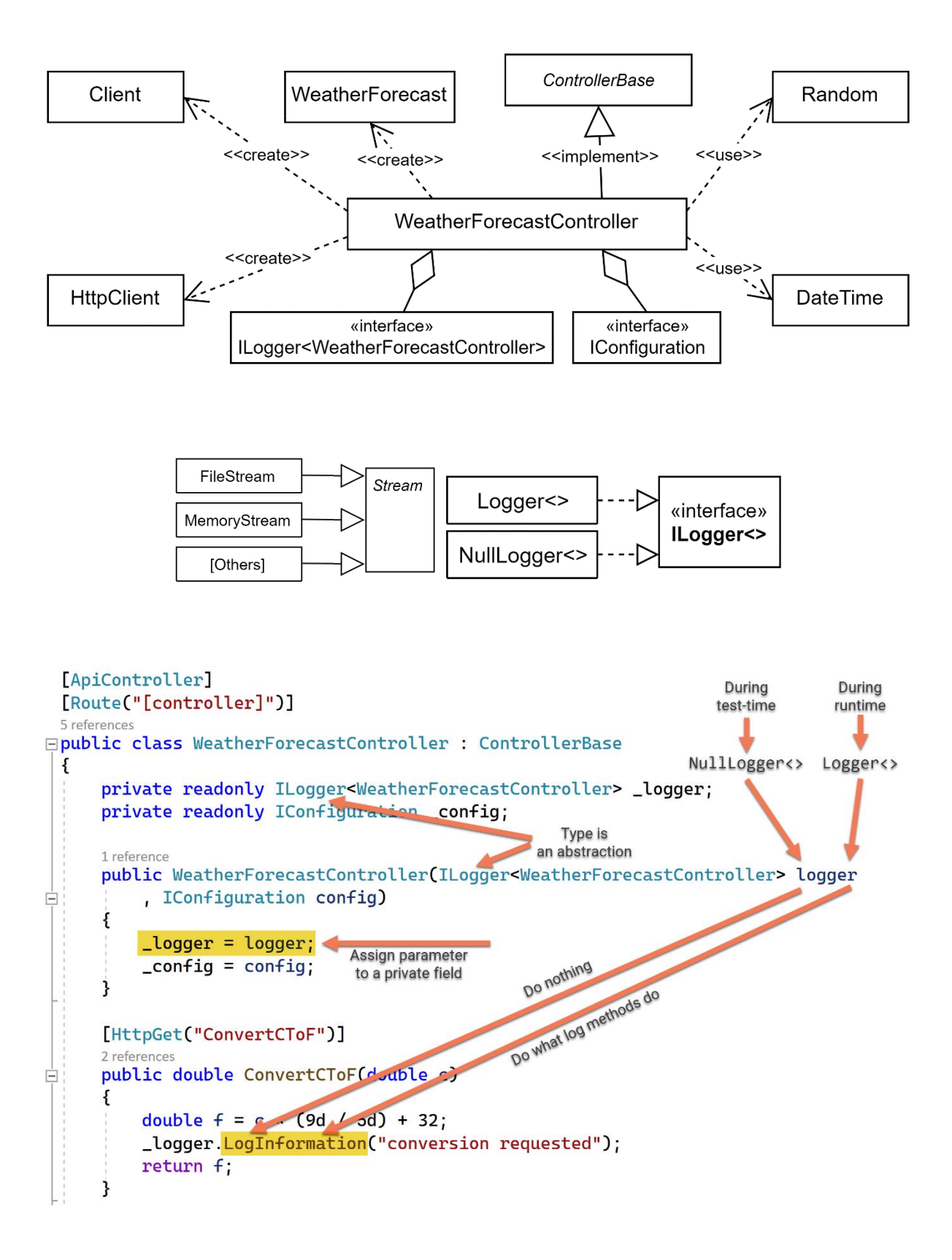

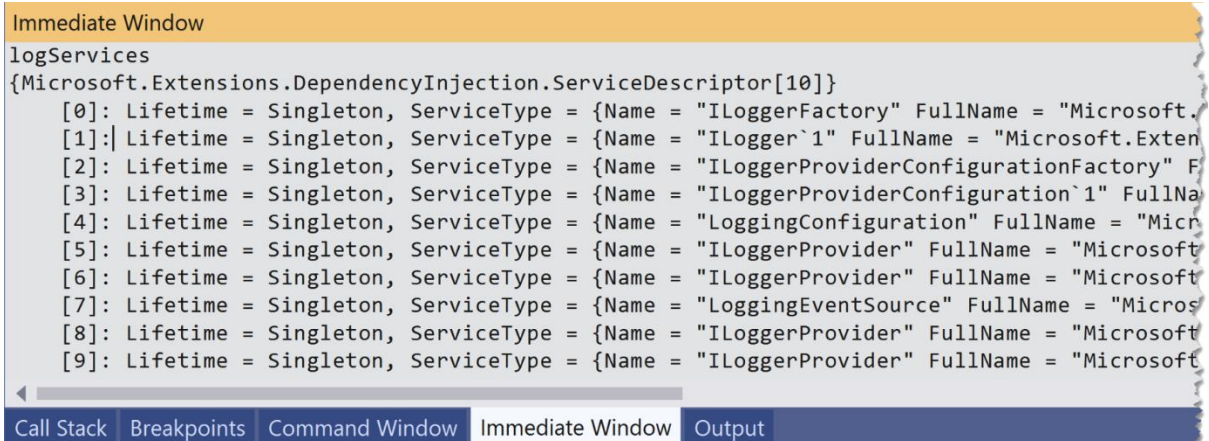

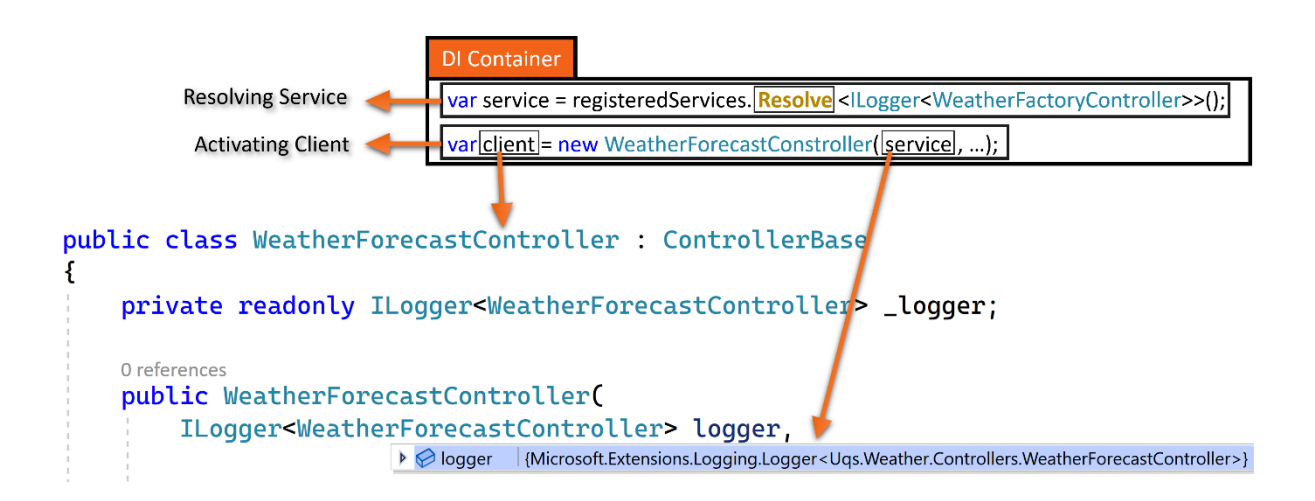

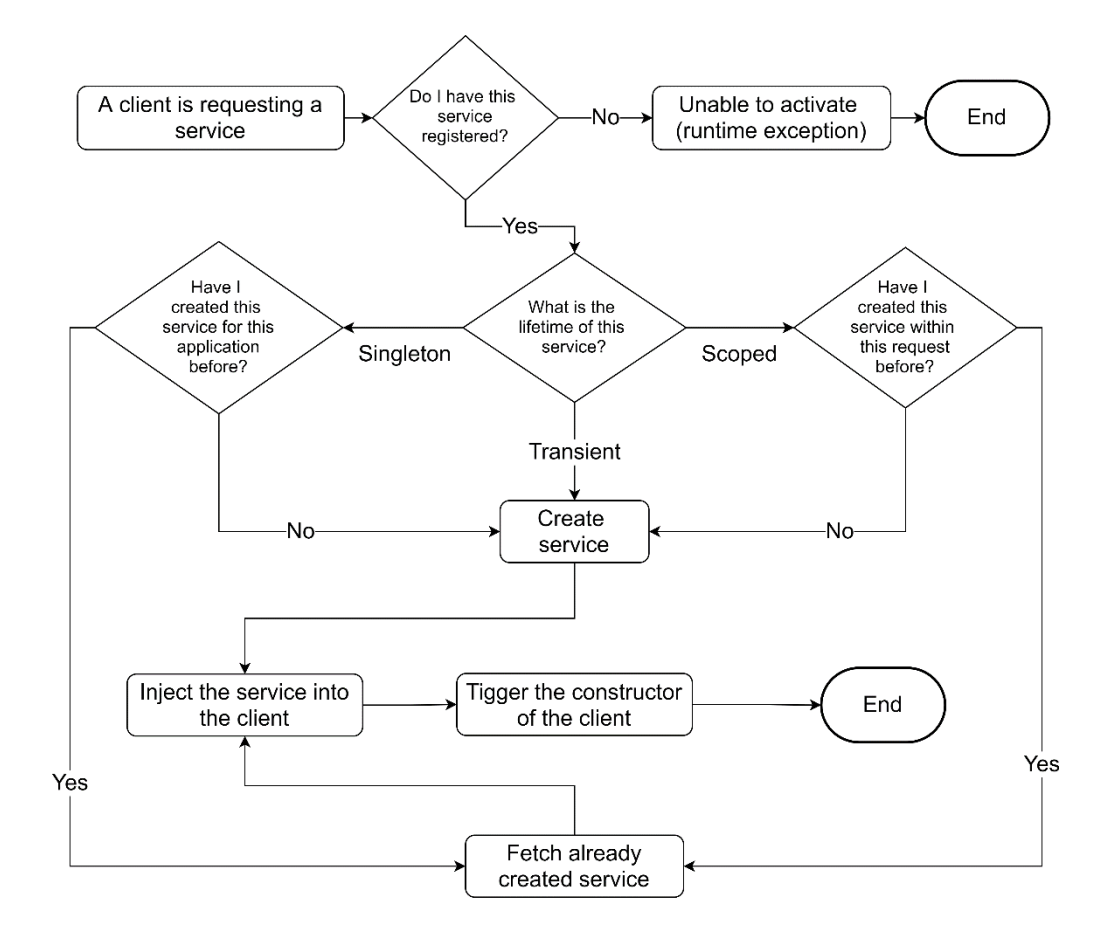

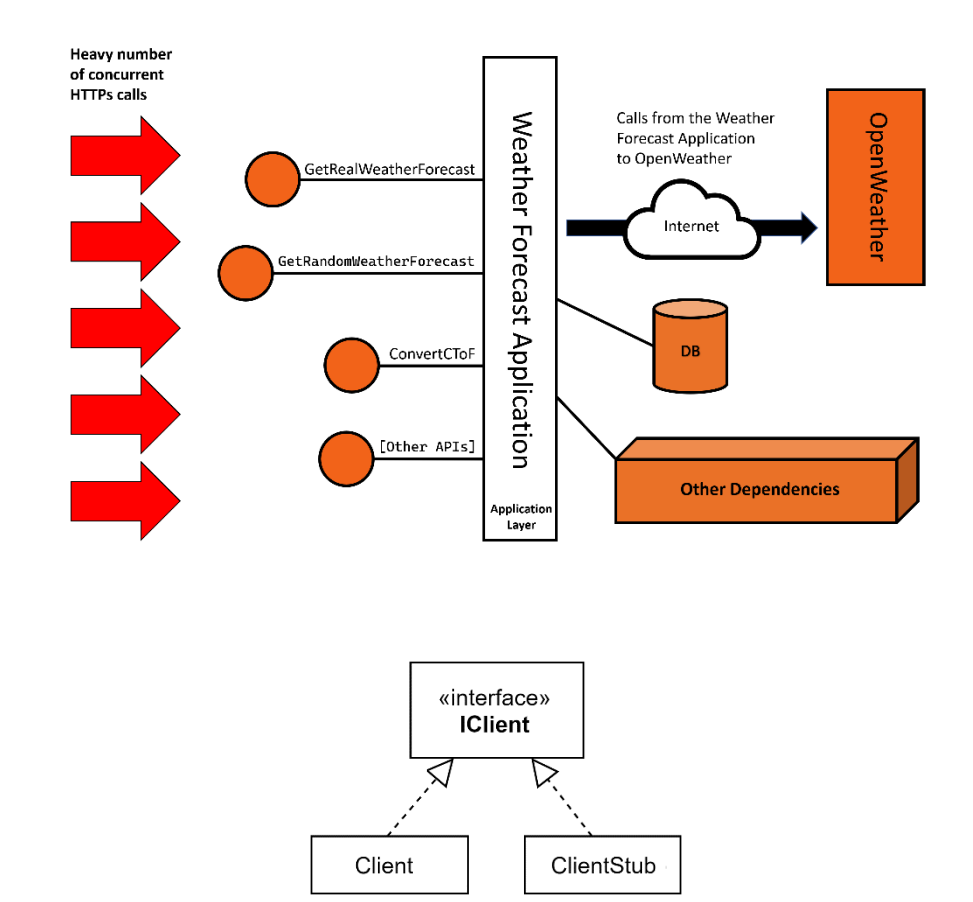

### **Chapter 3: Getting Started with Unit Testing**

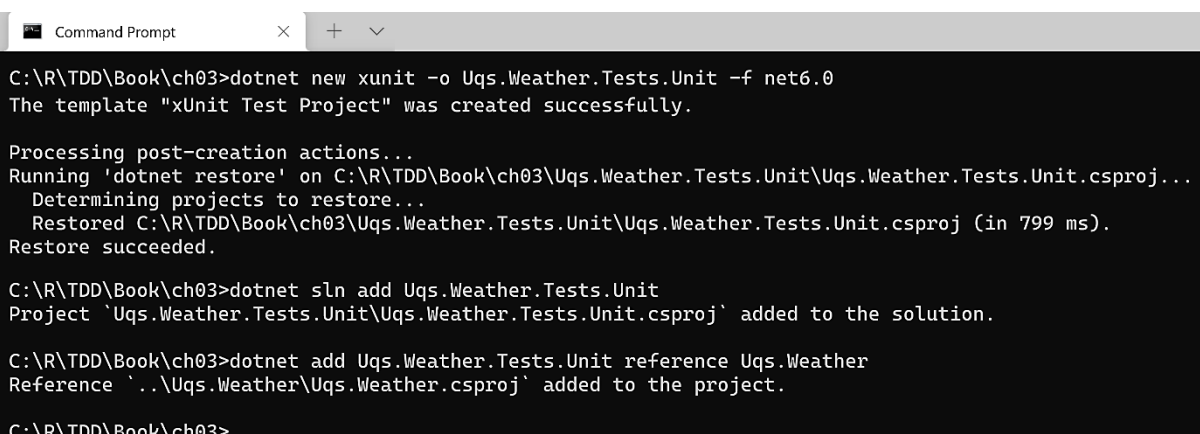

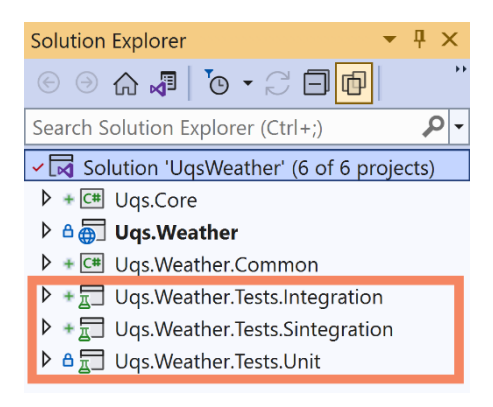

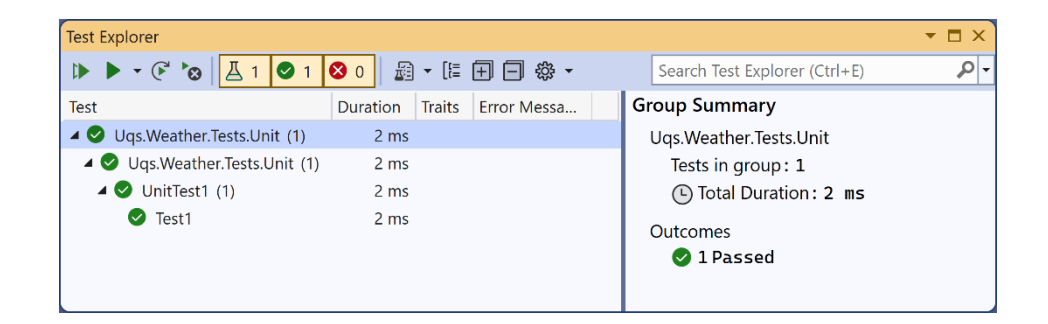

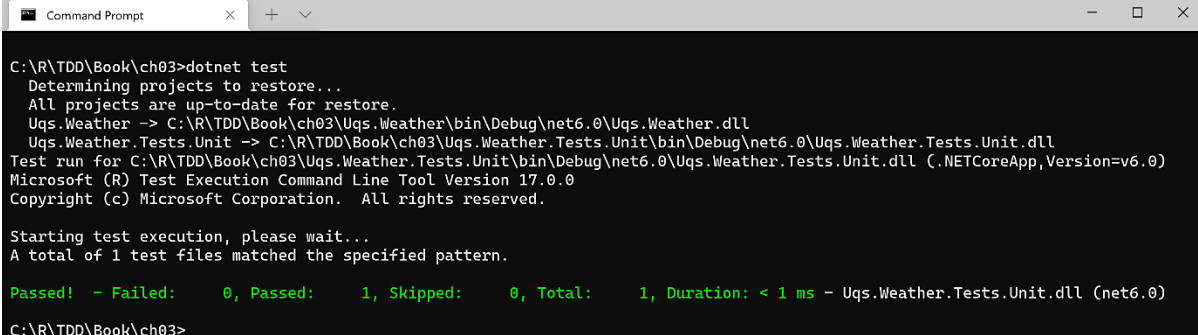

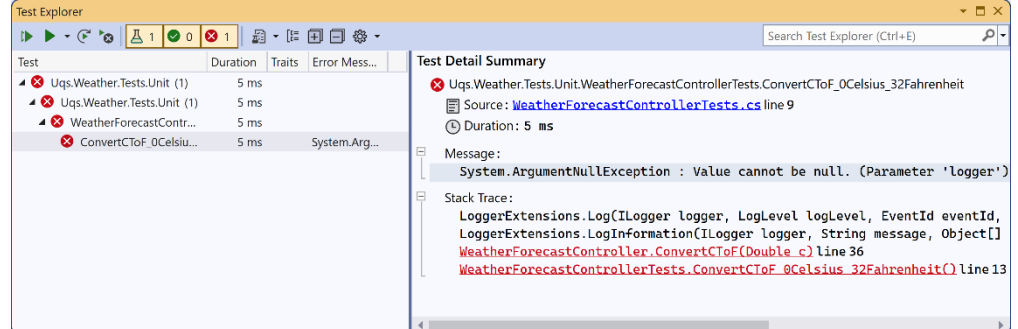

```
1 reference | 0 0/1 passing<br>| public WeatherForecastController(ILogger<WeatherForecastController> logger,<br>| Client client, INowWrapper nowWrapper, IRandomWrapper randomWrapper)
\mathbf{f}_logger = logger;<br>_client = client;<br>_nowWrapper = nowWrapper;<br>_randomWrapper = randomWrapper;
\overline{\mathbf{3}}[HttpGet("ConvertCToF")]<br>1 reference | © 0/1 passing<br>public double ConvertCToF(double c)<br>{
         double f = c * (9d / 5d) + 32;<br>_logger.LogInformation("conversion requested");<br>return f;
```
 $\overline{\mathbf{3}}$ 

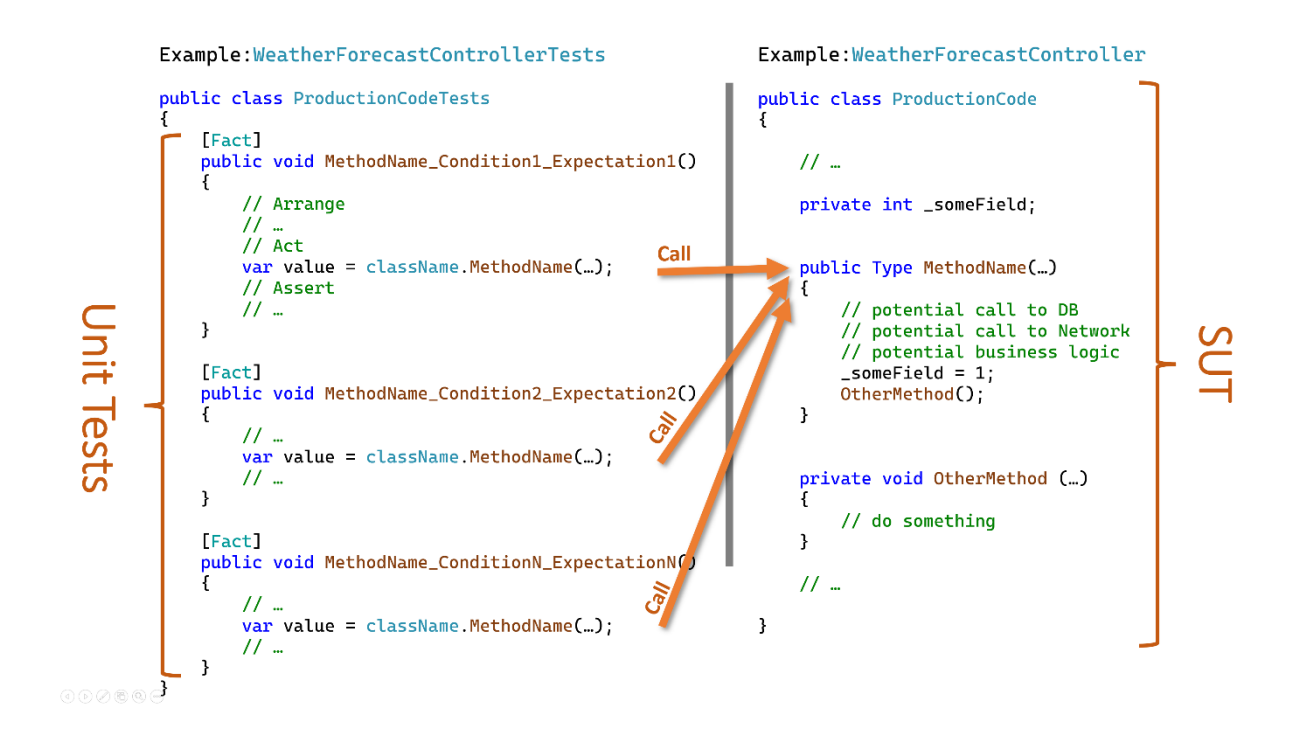

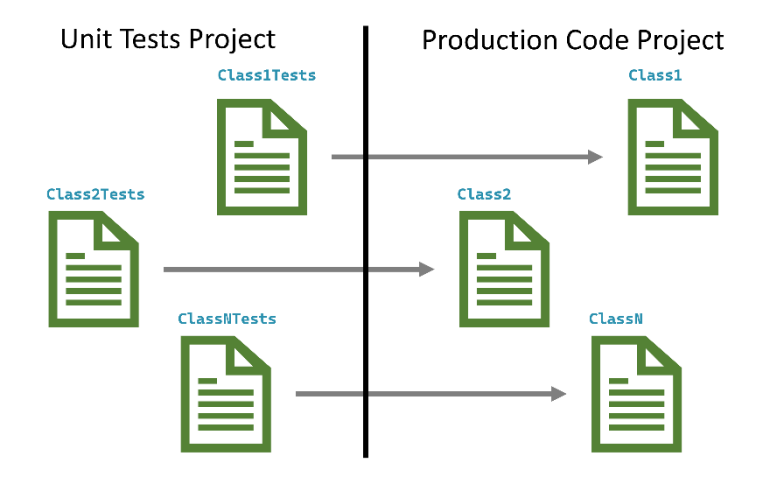

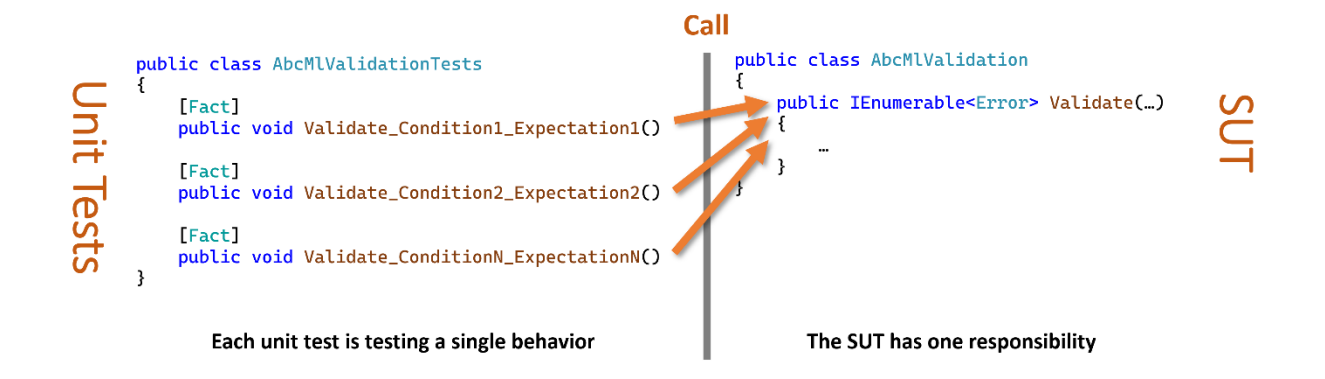

## **Chapter 4: Real Unit Testing with Test Doubles**

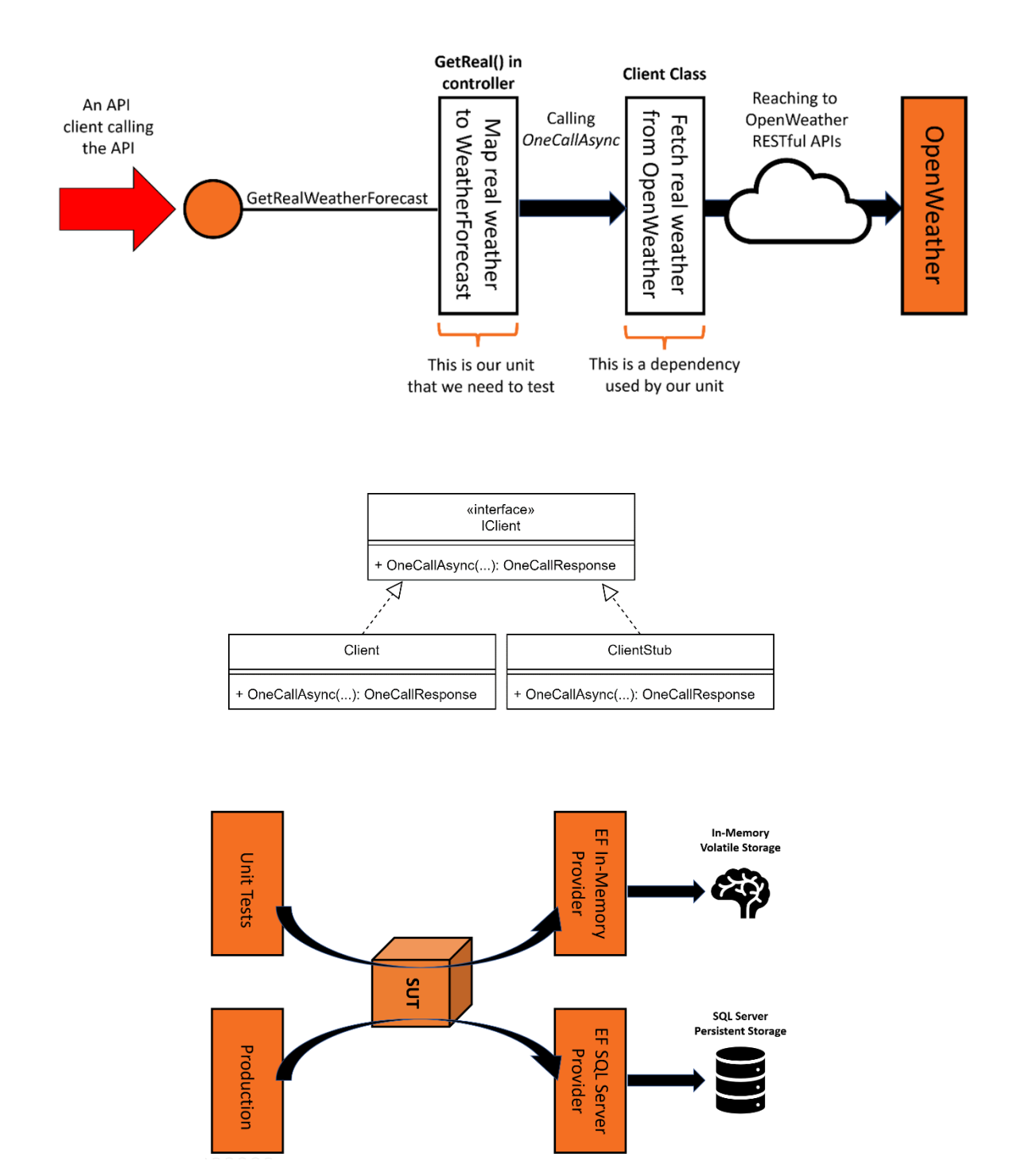

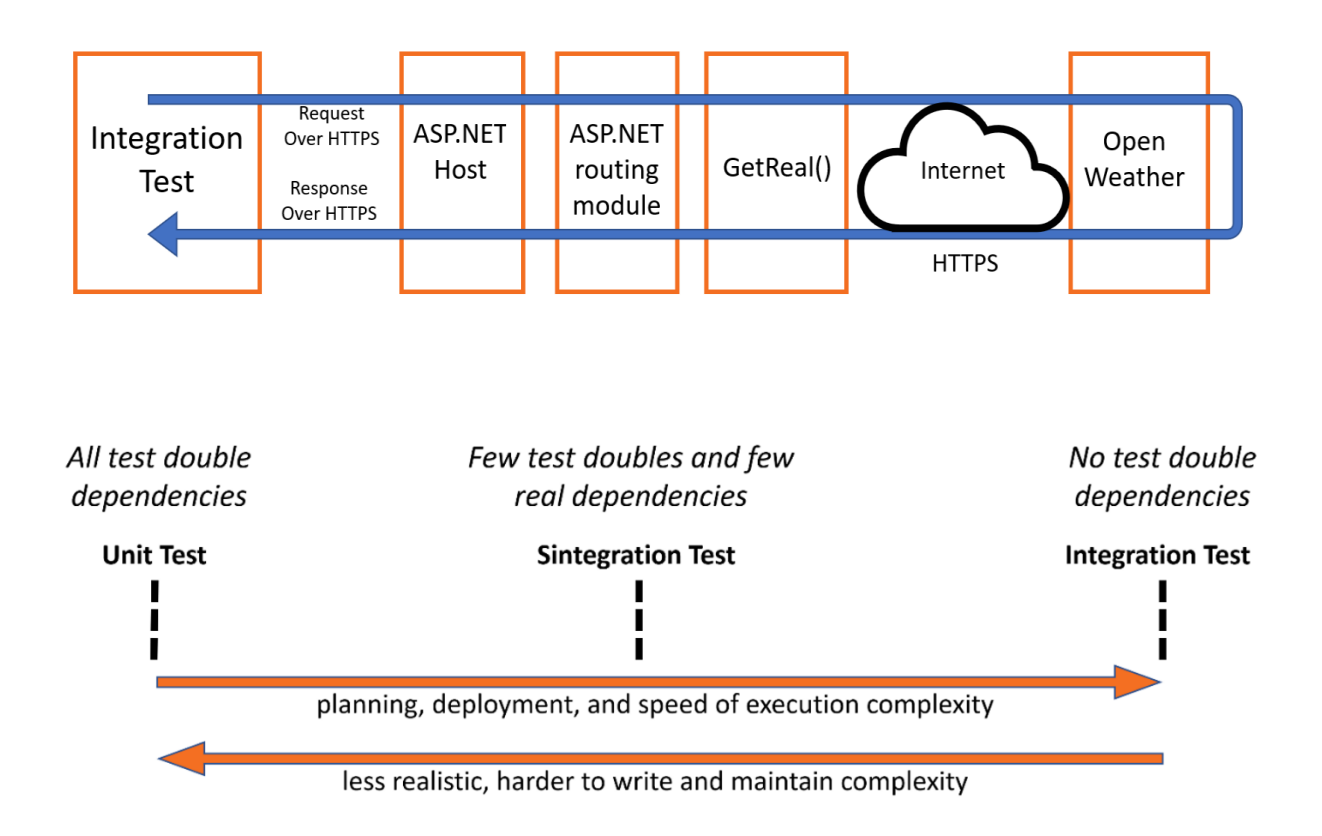

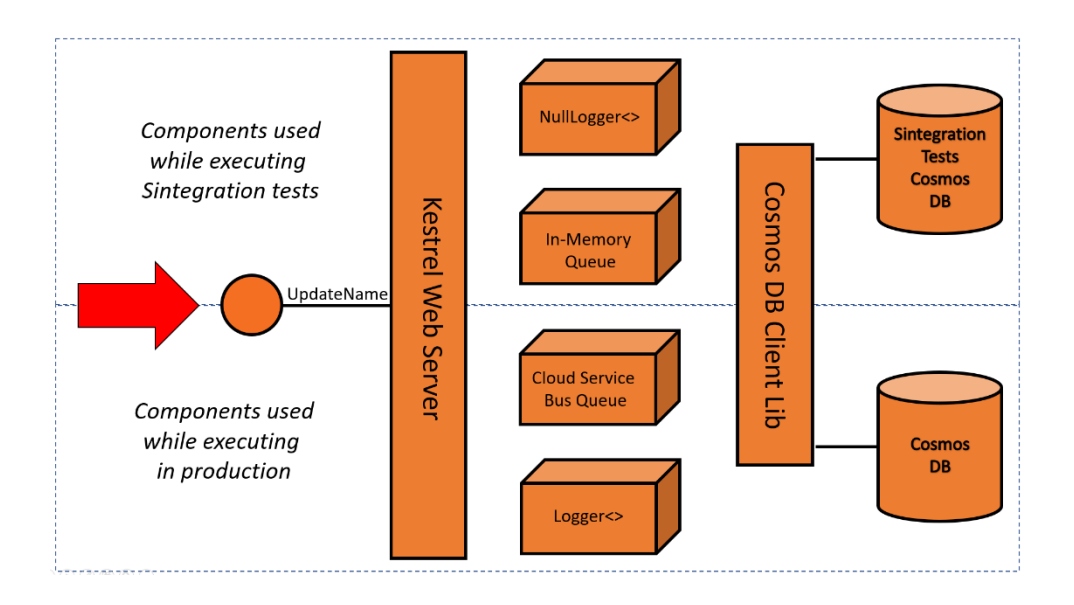

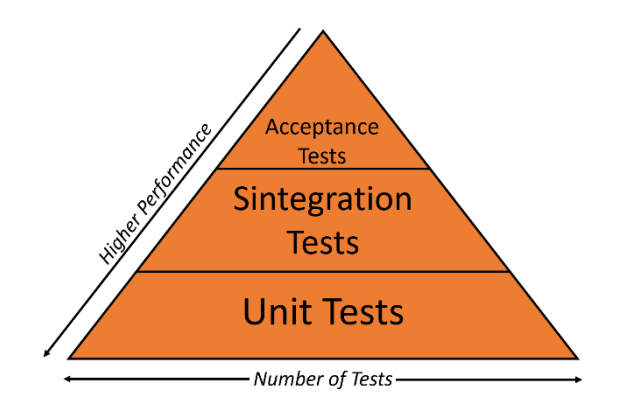

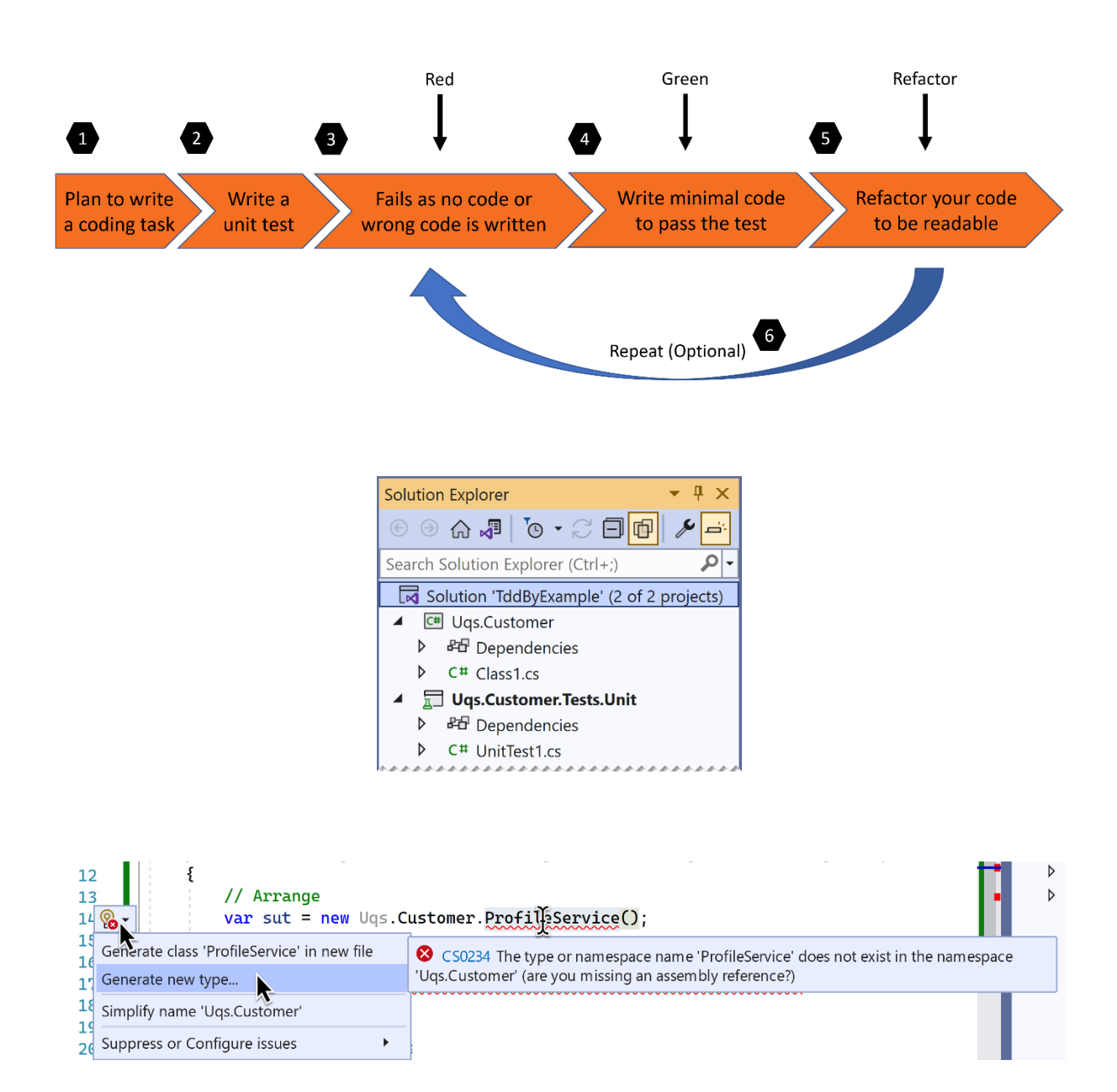

### **Chapter 5: Test-Driven Development Explained**

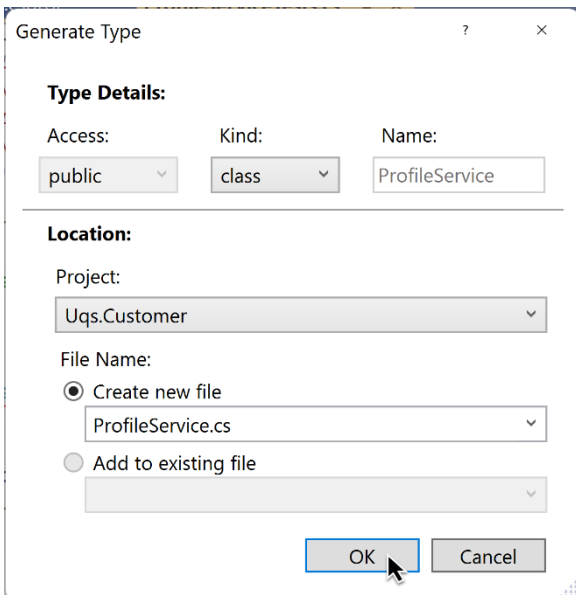

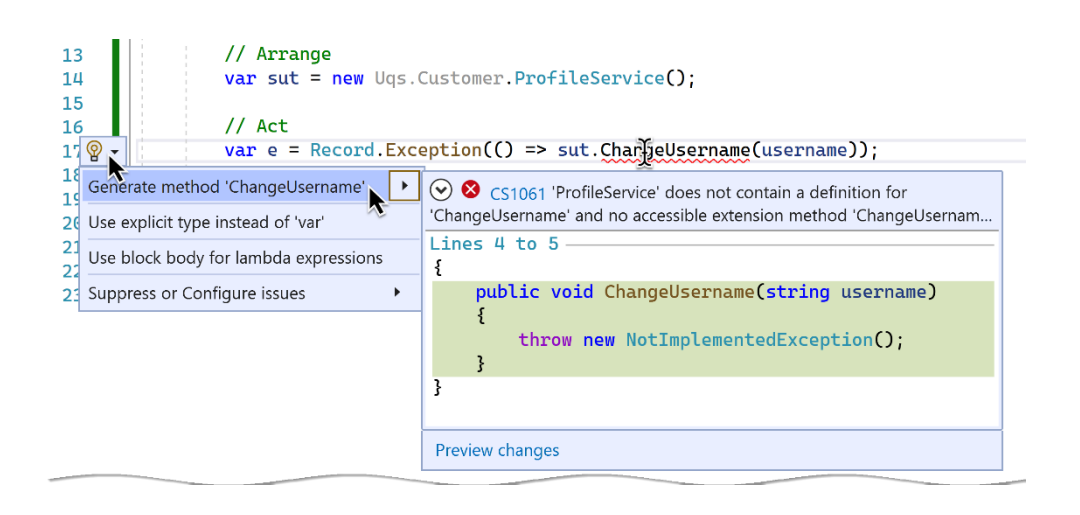

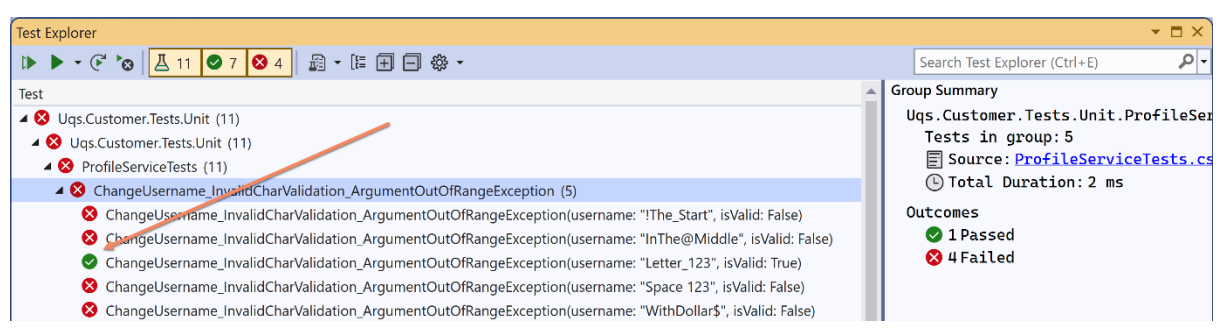

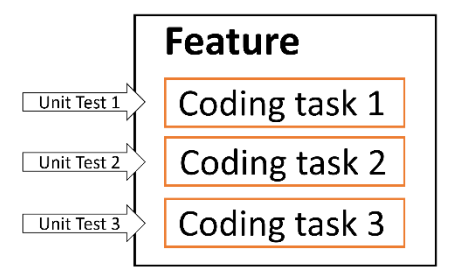

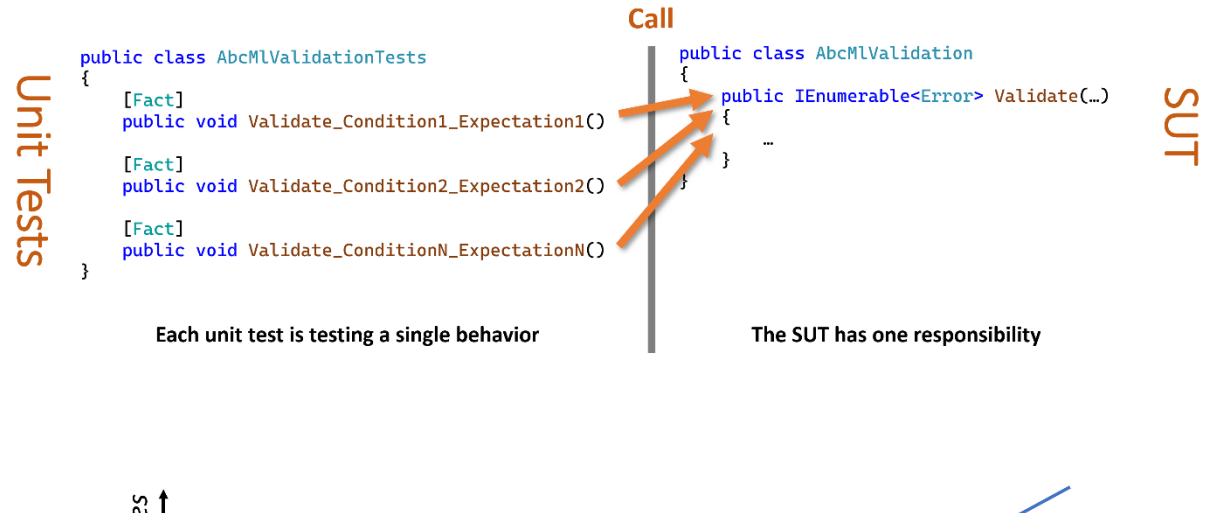

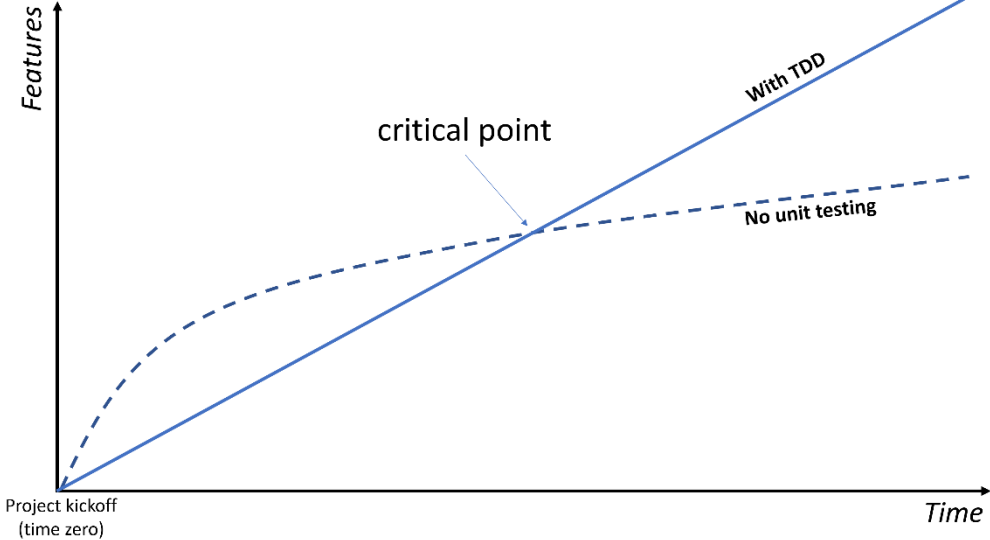

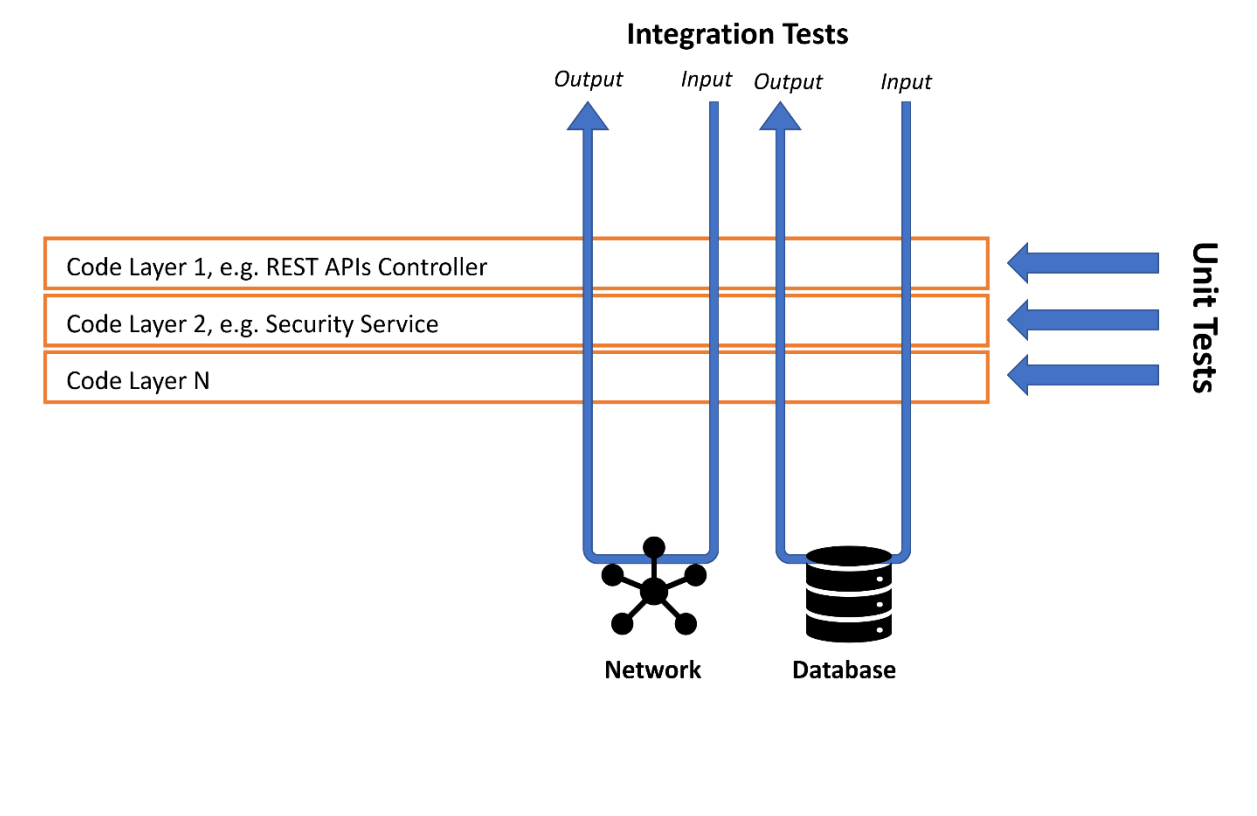

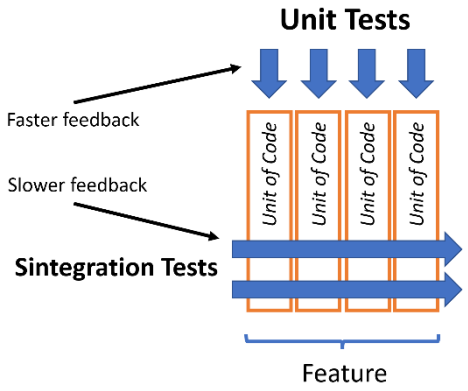

## **Chapter 6: The FIRSTHAND Guidelines of TDD**

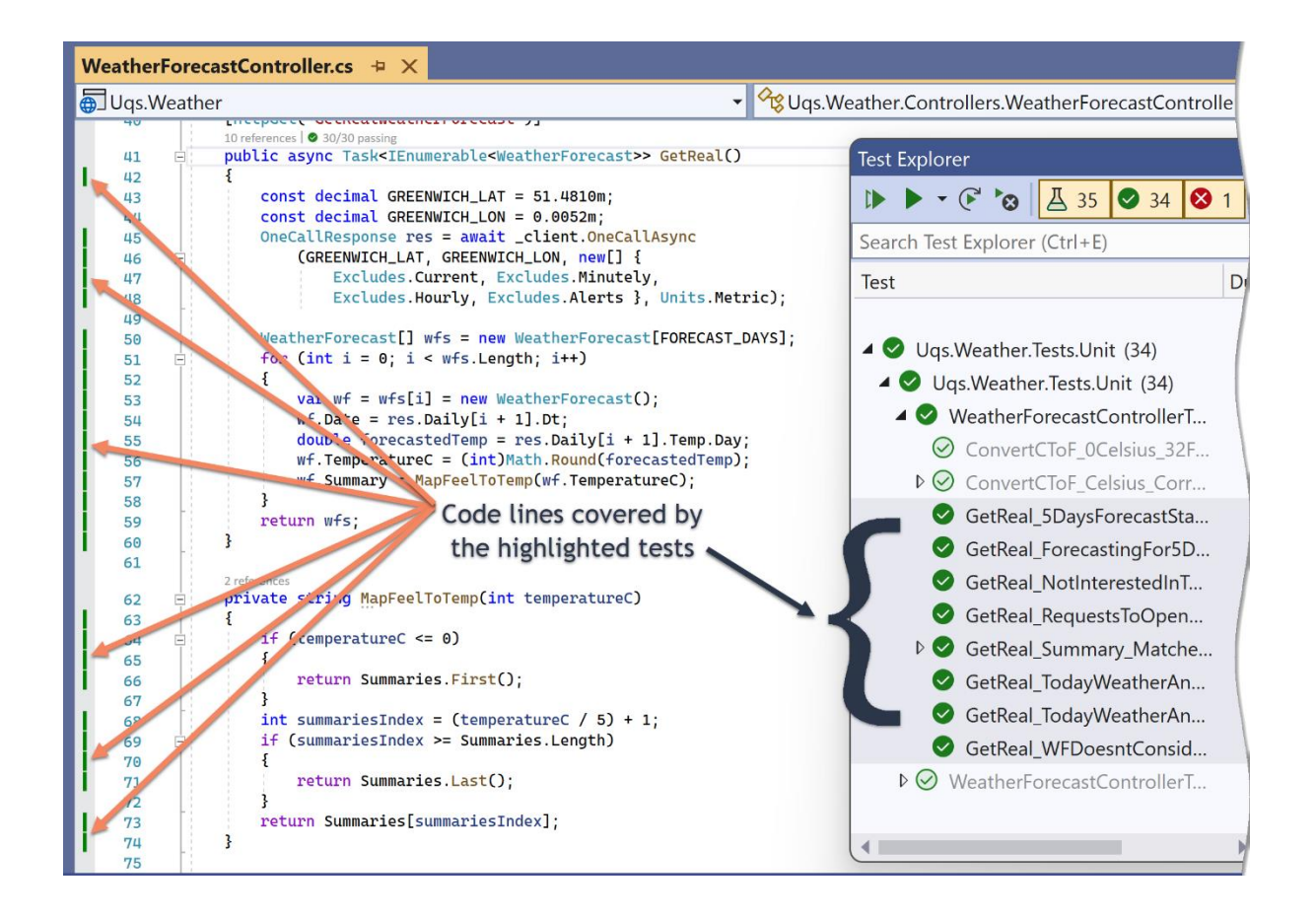

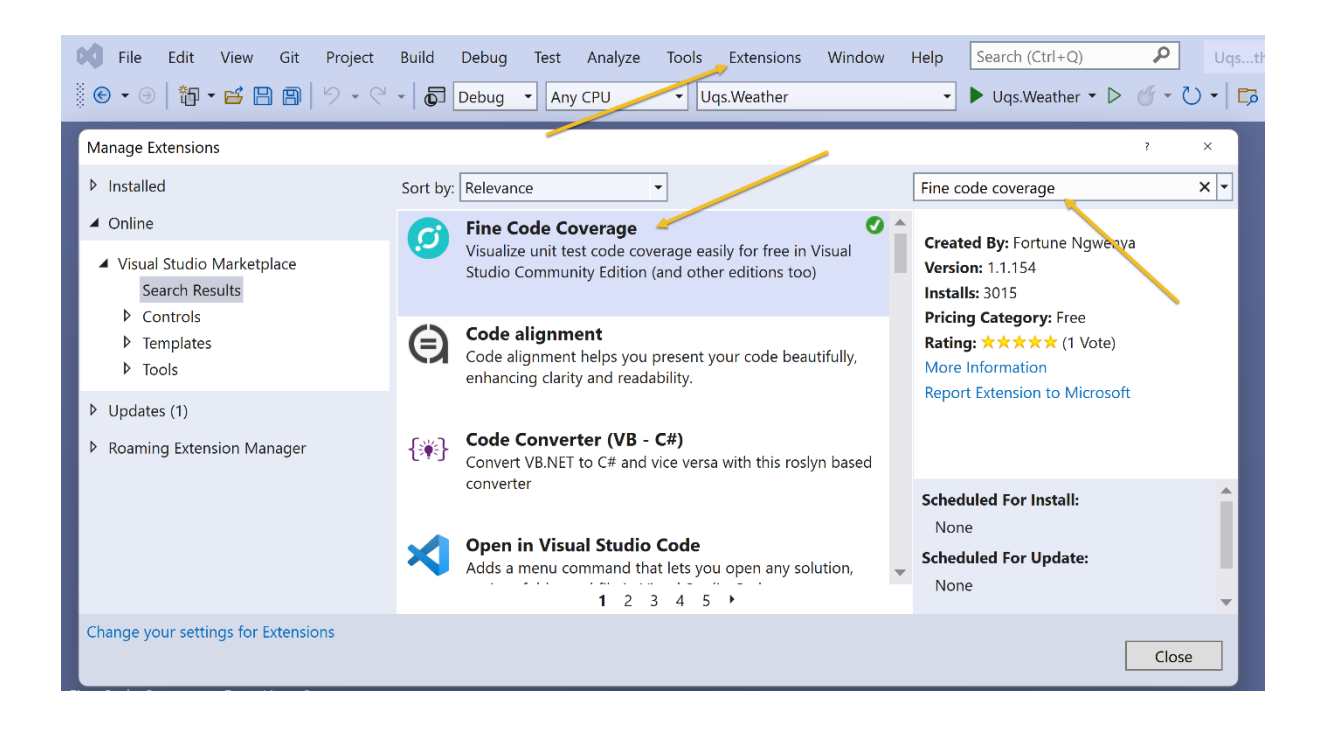

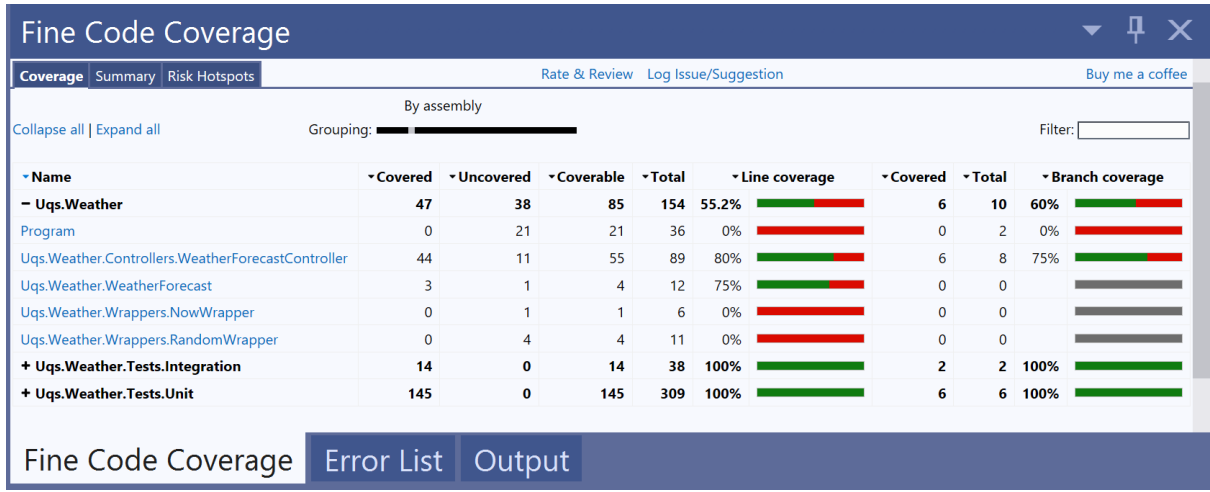

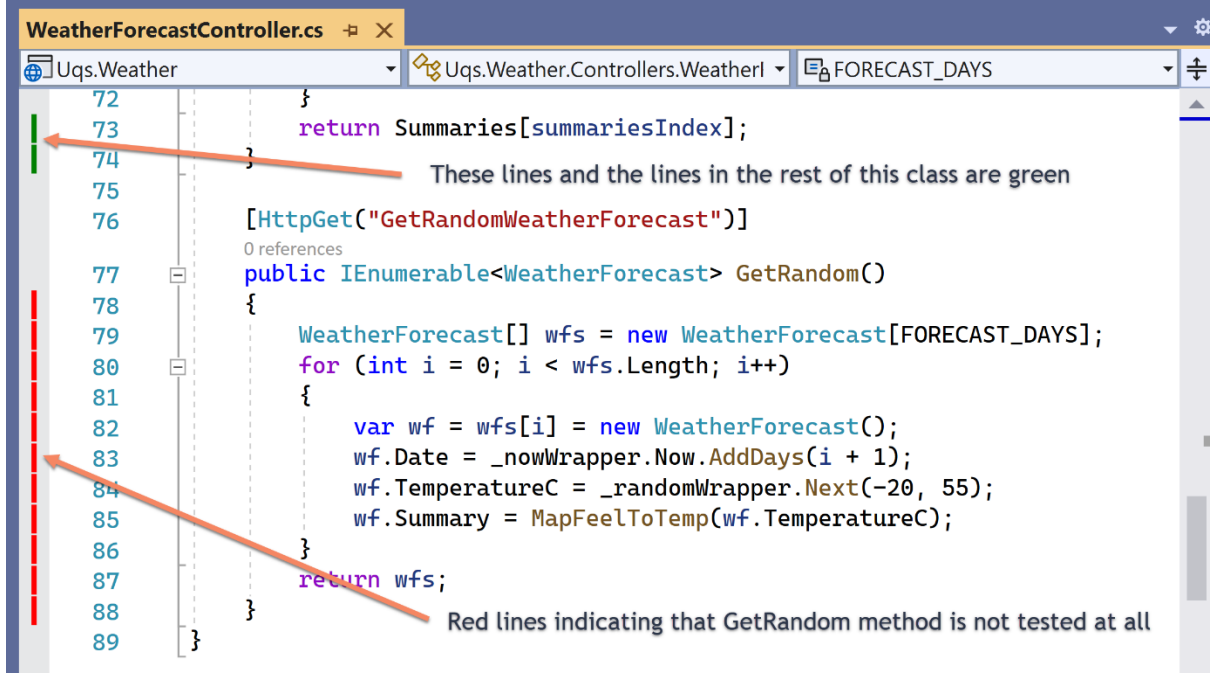

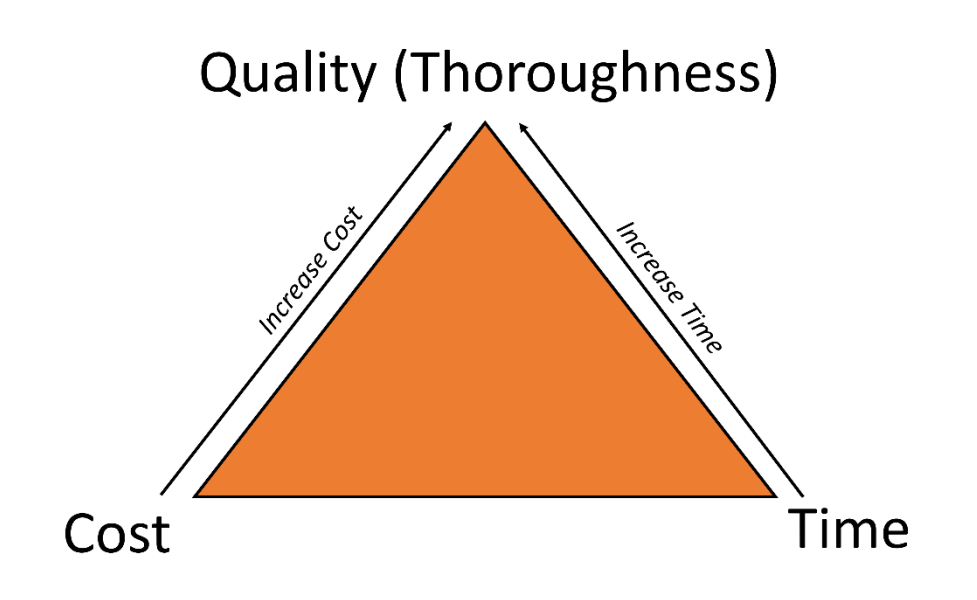

# **Chapter 7: A Pragmatic View of Domain-Driven Design**

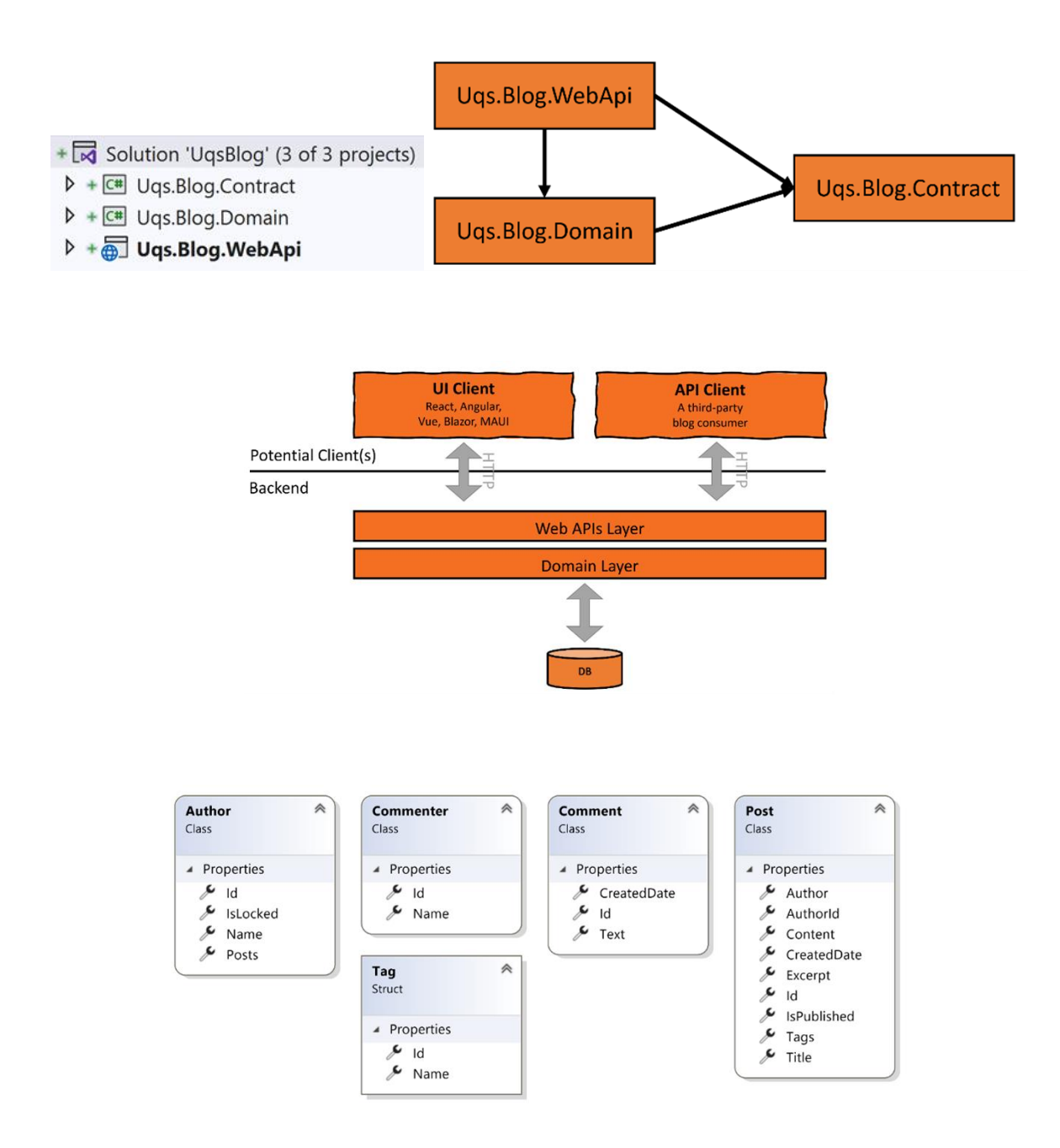

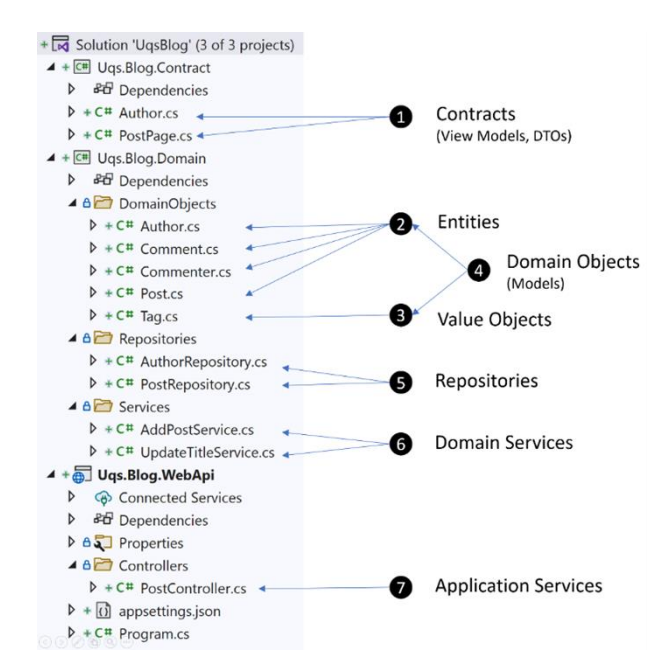

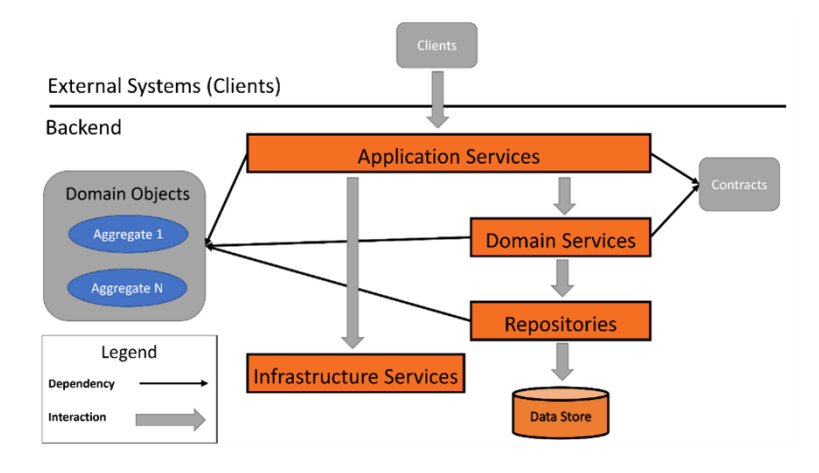

# **Chapter 8: Designing an Appointment Booking App**

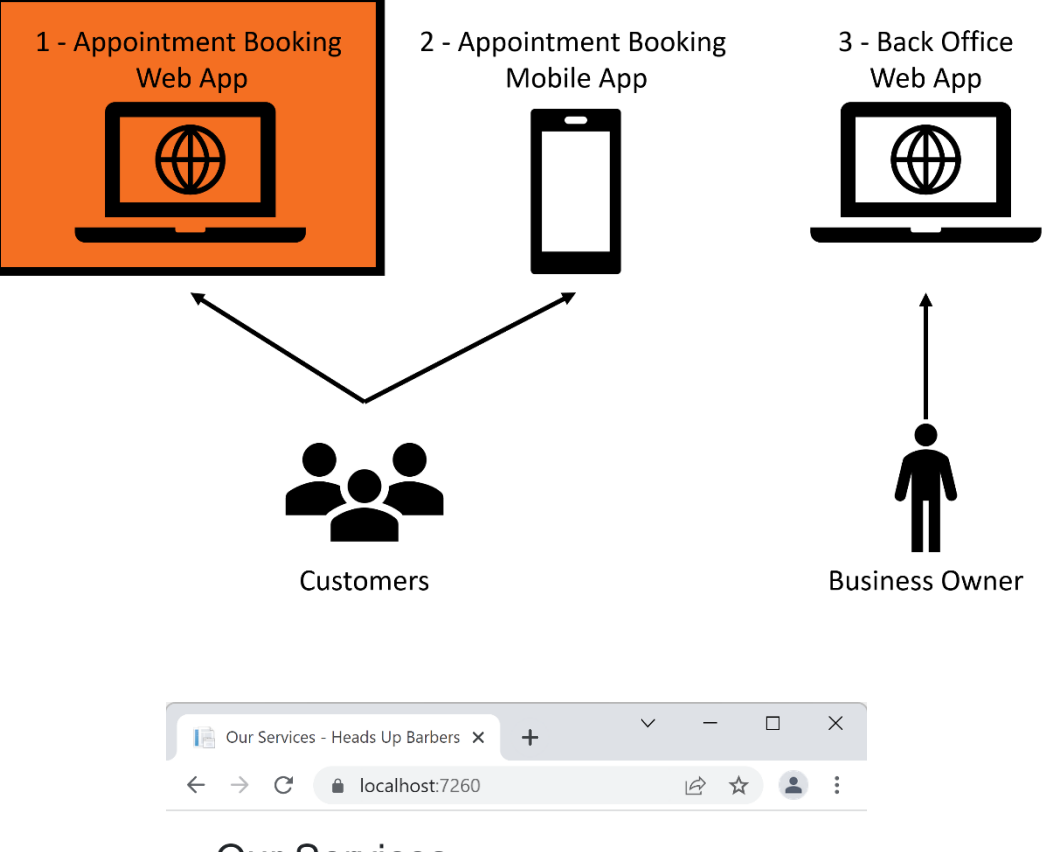

### **Our Services**

Please select a service to see available slots

#### Service

 $\bar{L}$ 

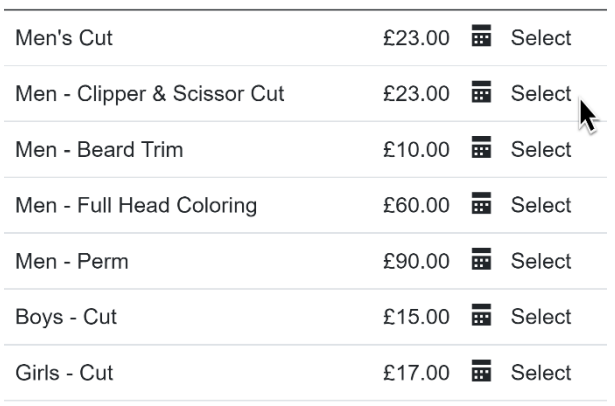

 $\lambda$ 

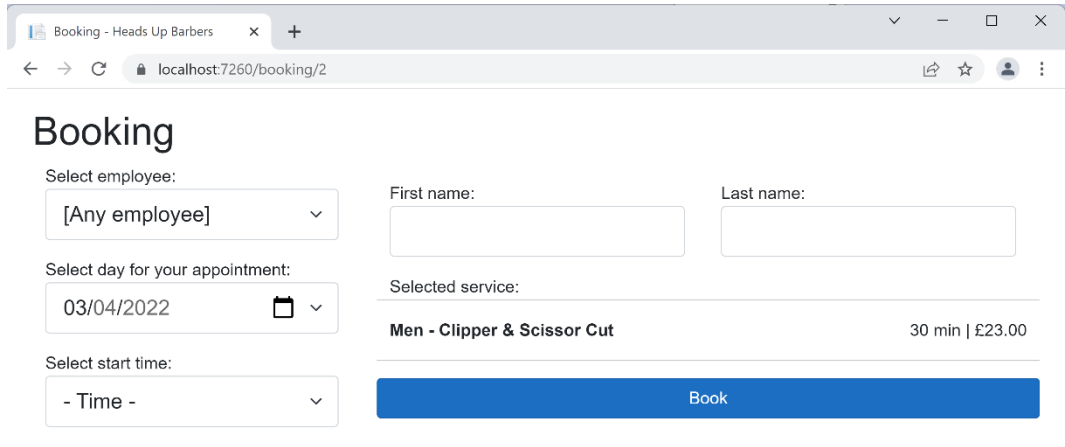

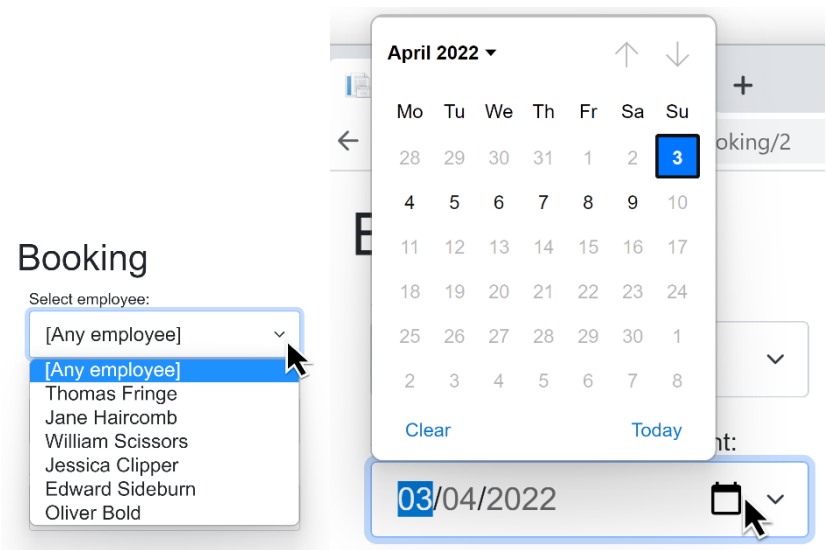

### Select day for your appointment:

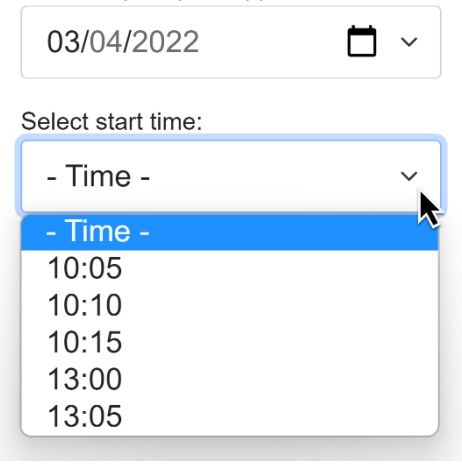

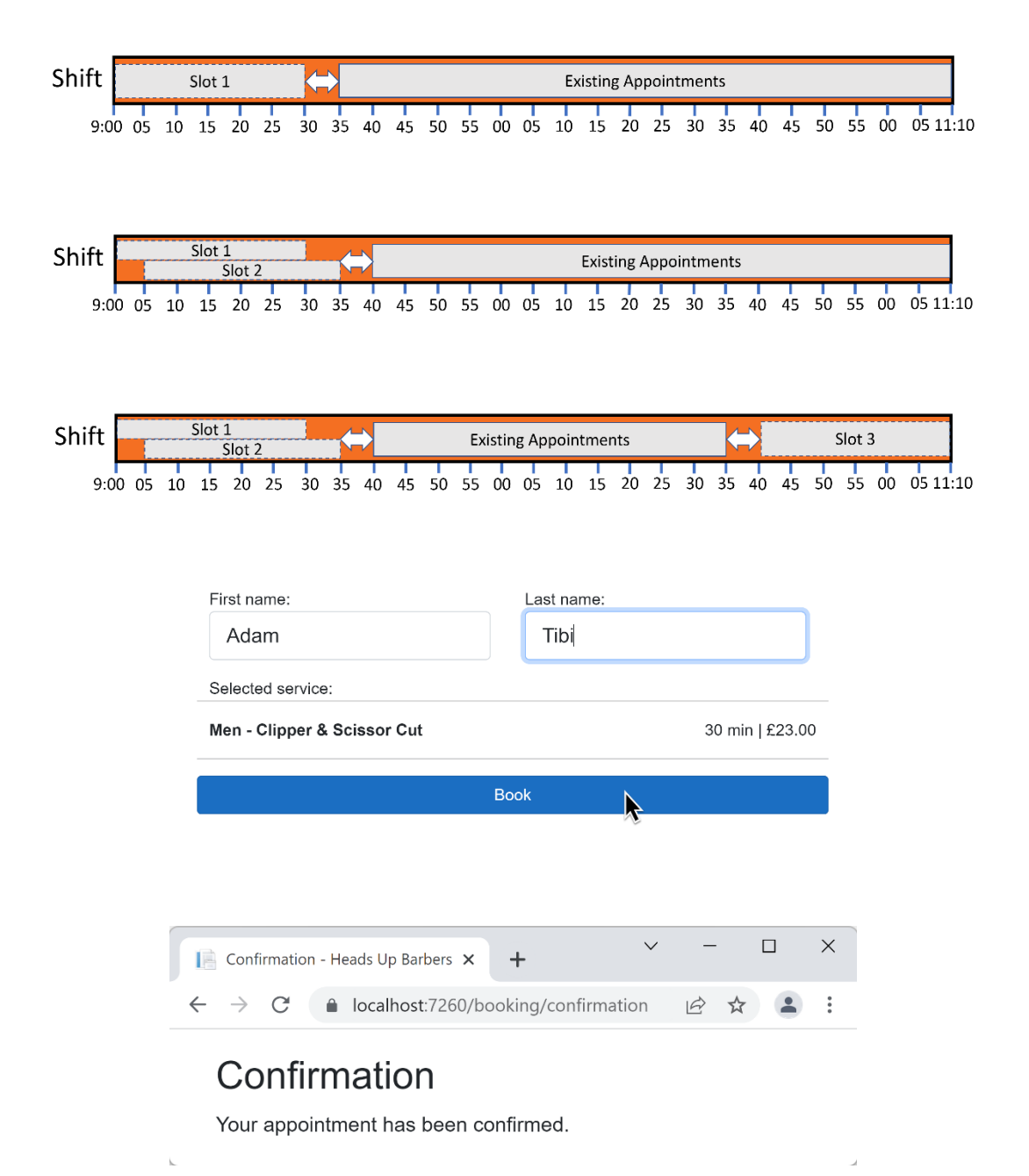

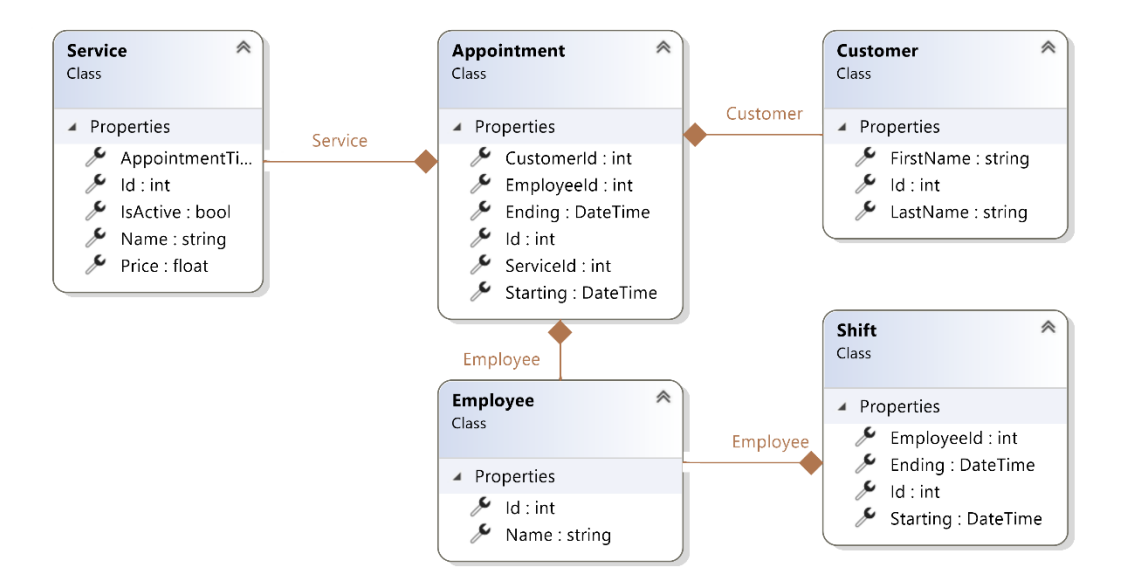

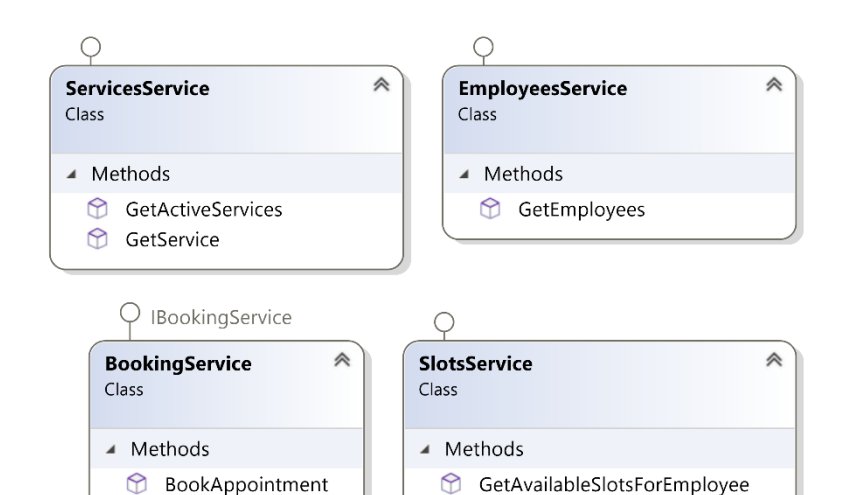

GetCombinedAvailableSlots

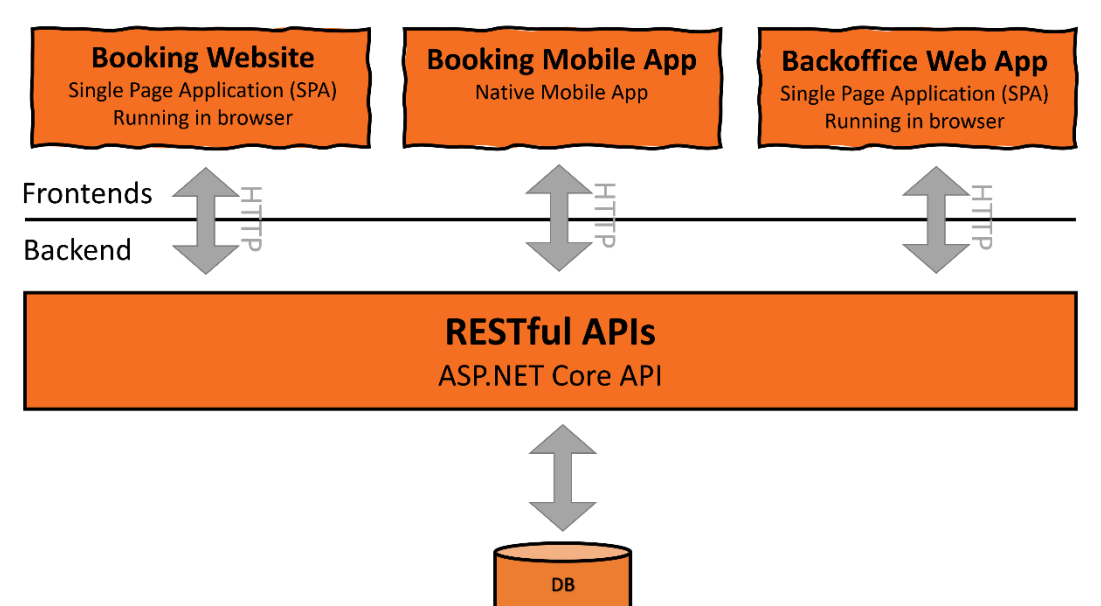

 $\odot\odot\odot\odot$ 

# **Chapter 9: Building an Appointment Booking App with Entity Framework and Relational DB**

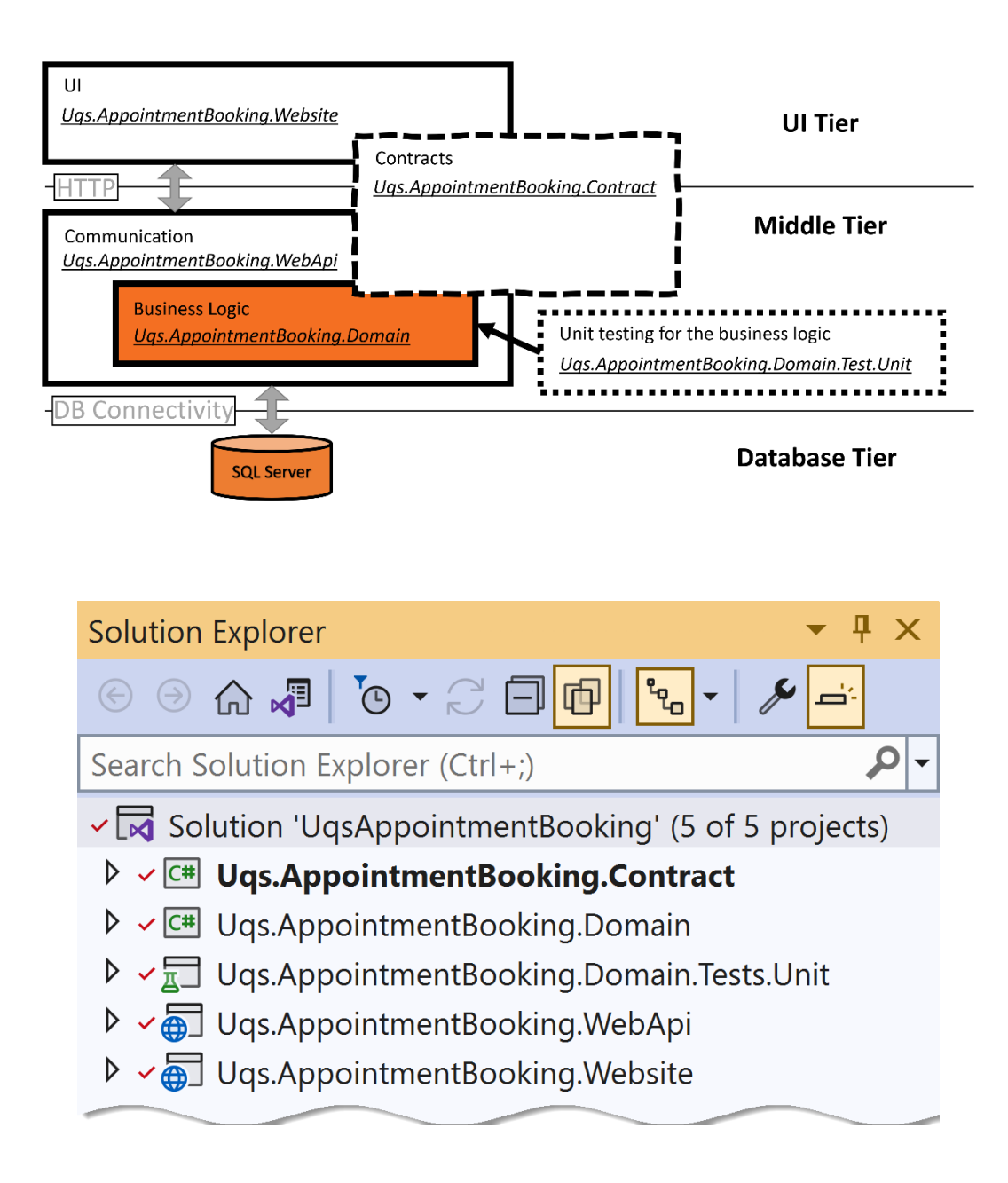

### ▲ √ C# Uqs. Appointment Booking. Domain

- **D** 时 Dependencies
- ▲ <del>△</del> DomainObjects
	- $\triangleright$   $\triangle$  C<sup>#</sup> Appointment.cs
	- $\triangleright$   $\triangle$  C<sup>#</sup> Customer.cs
	- $\triangleright$  A C<sup>#</sup> Employee.cs
	- $\triangleright$   $\triangle$  C<sup>#</sup> Service.cs
	- $\triangleright$   $\triangle$  C<sup>#</sup> Shift.cs

### ▲ √ C<sup>#</sup> Uqs. Appointment Booking. Domain

- 时 Dependencies  $\triangleright$
- ▲ <del>△</del> Database
	- **D A** C<sup>#</sup> ApplicationContext.cs
	- $\triangleright$  A C<sup>#</sup> SeedData.cs

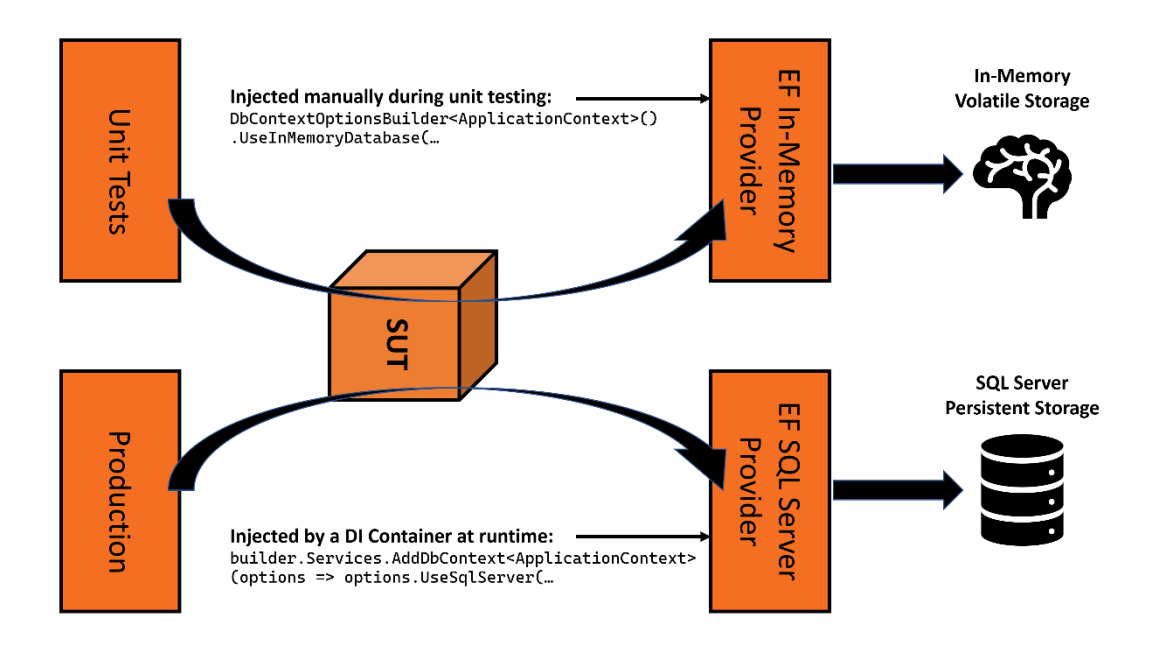

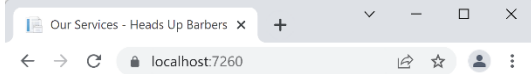

### **Our Services**

Please select a service to see available slots

#### Service

 $\overline{a}$ 

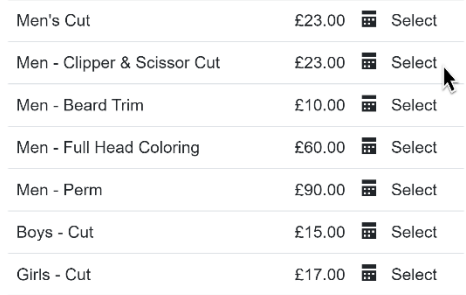

 $\bar{z}$ 

# **Chapter 10: Building an App with Repositories and Document DB**

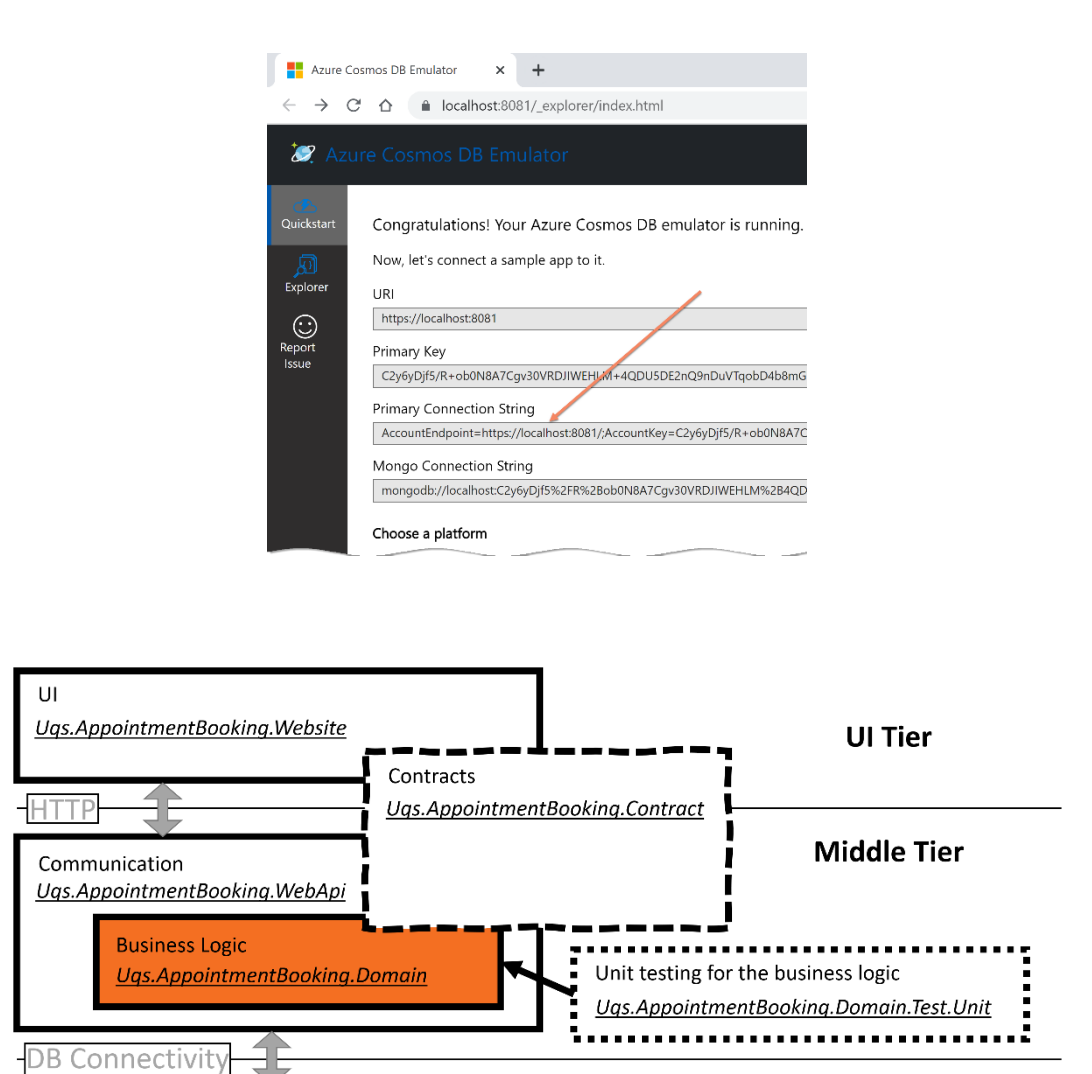

**Cosmos DB** 

**Database Tier** 

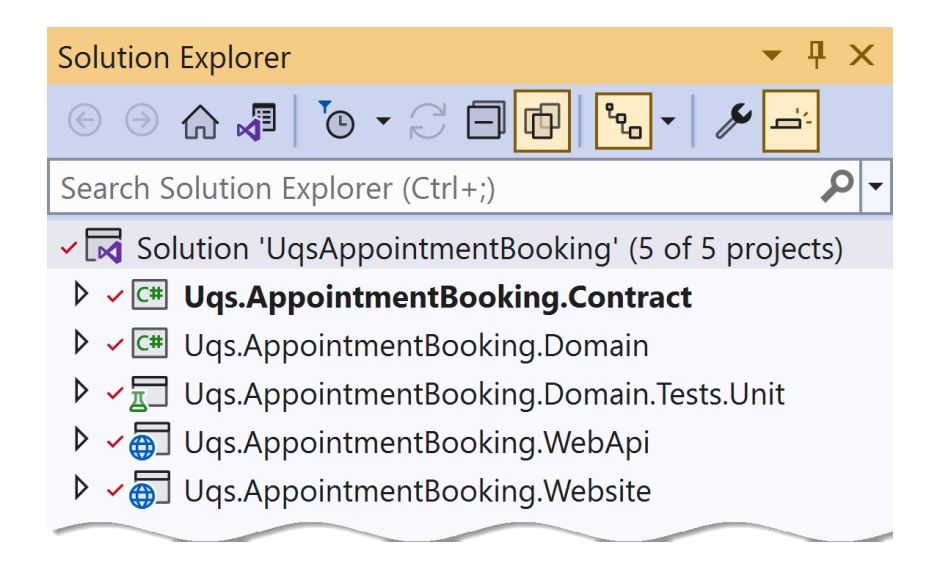

### ▲ √ C H Uqs. Appointment Booking. Domain

**时** Dependencies  $\triangleright$ ▲ <del>△</del> DomainObjects  $\triangleright$   $\triangle$  C<sup>#</sup> Appointment.cs  $\triangleright$   $\triangle$  C<sup>#</sup> Customer.cs  $\triangleright$  A C<sup>#</sup> Employee.cs  $\triangleright$   $\triangle$  C<sup>#</sup> Service.cs  $\triangleright$   $\triangle$  C<sup>#</sup> Shift.cs

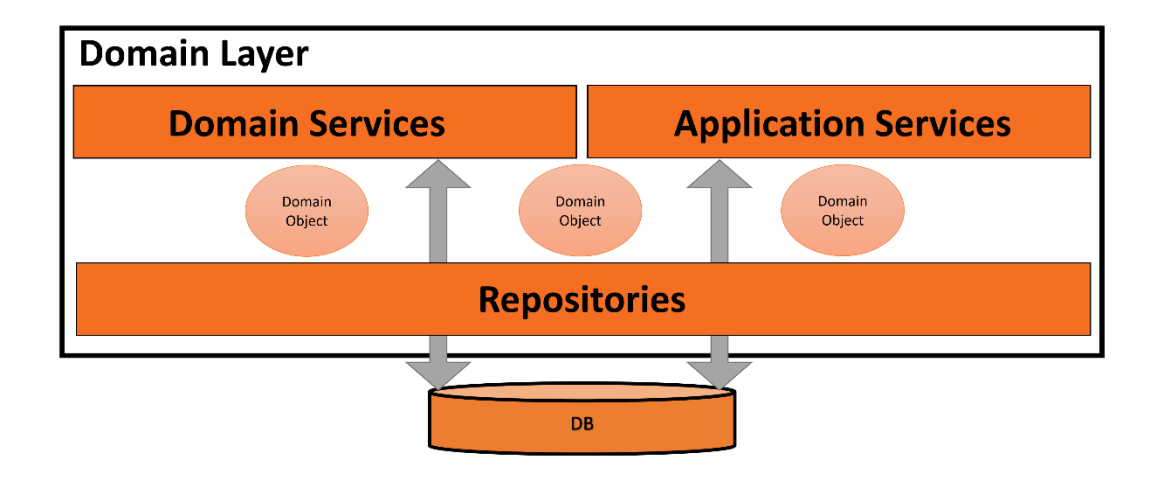

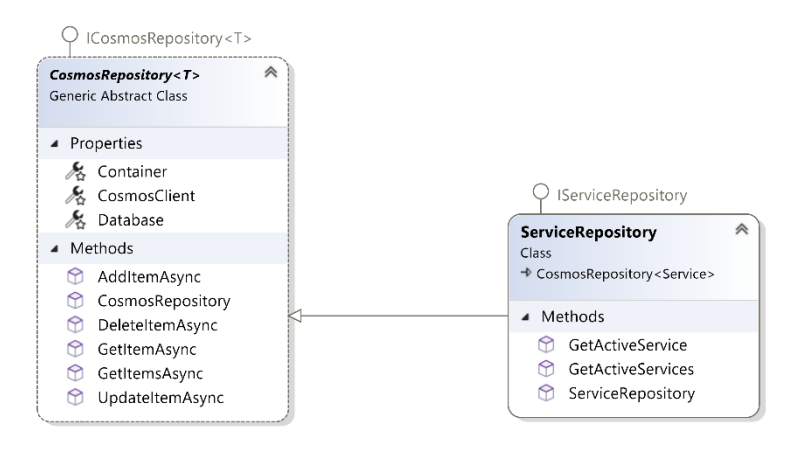

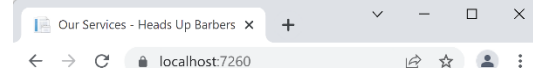

### **Our Services**

Please select a service to see available slots

#### Service

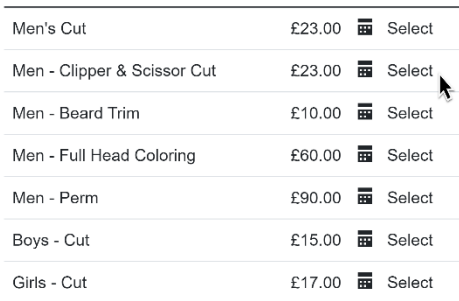

# **Chapter 11: Implementing Continuous Integration with GitHub Actions**

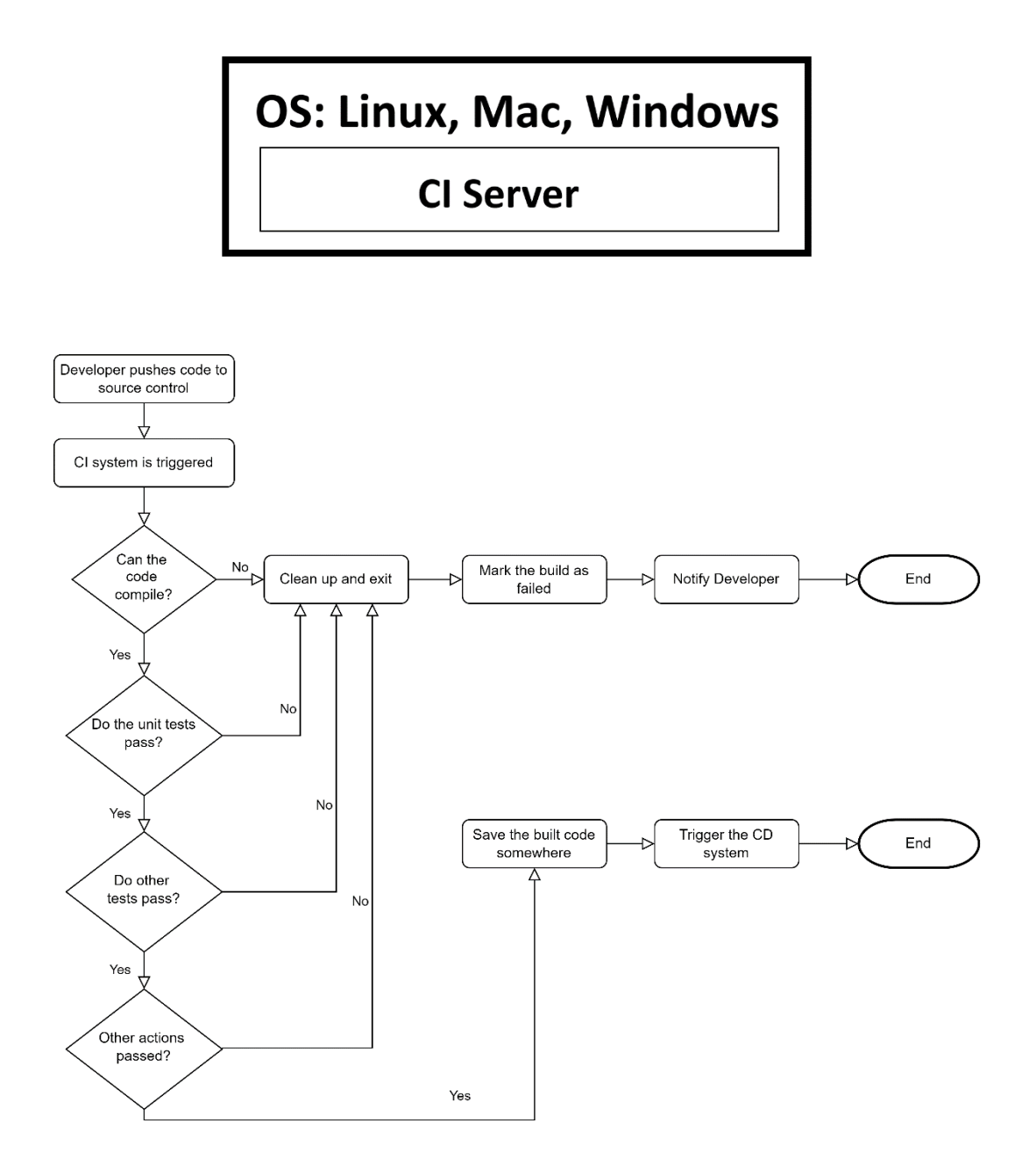

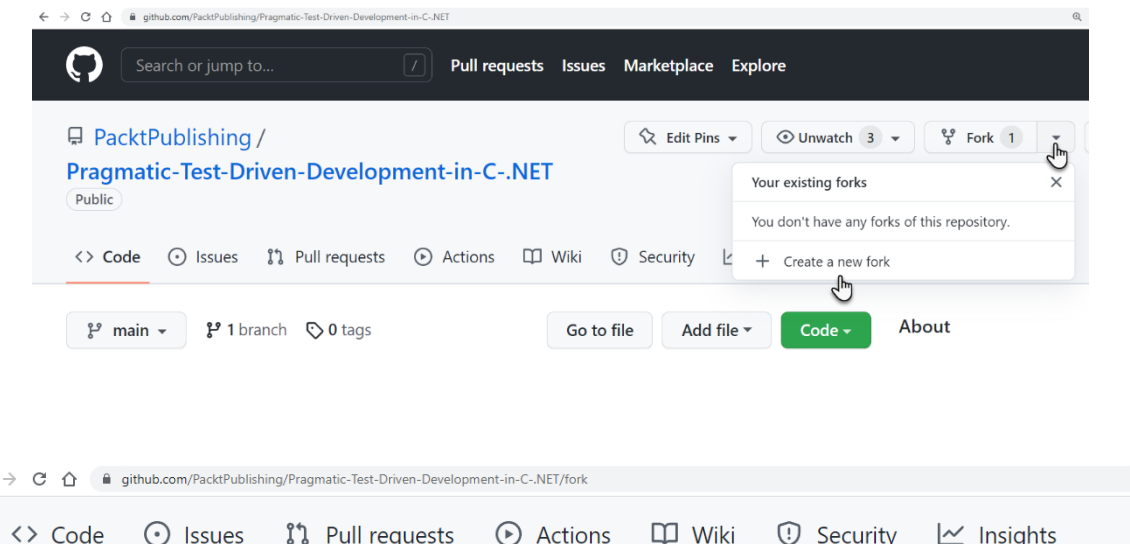

## Create a new fork

 $\leftarrow$ 

A fork is a copy of a repository. Forking a repository allows you to freely experiment with changes withou the original project. View existing forks.

 $\mathbb Q$ 

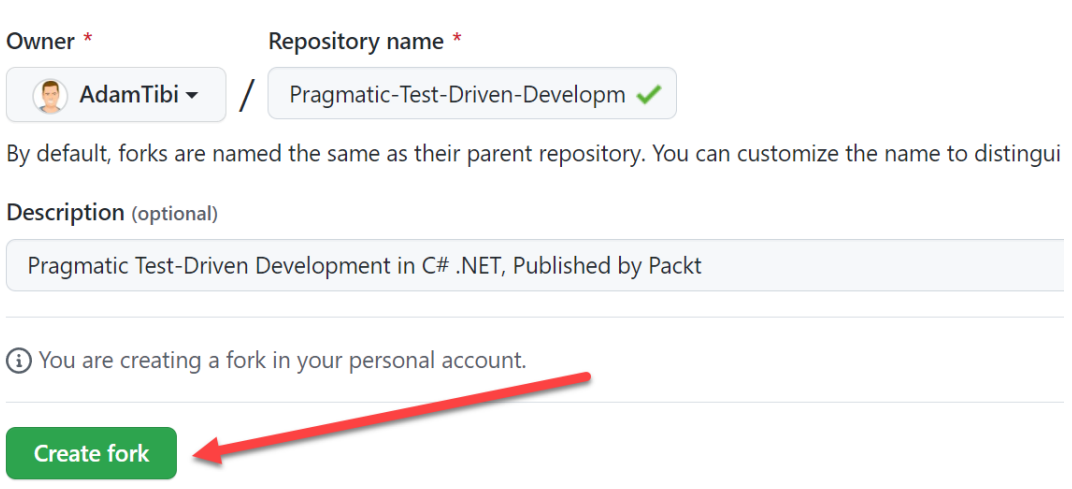

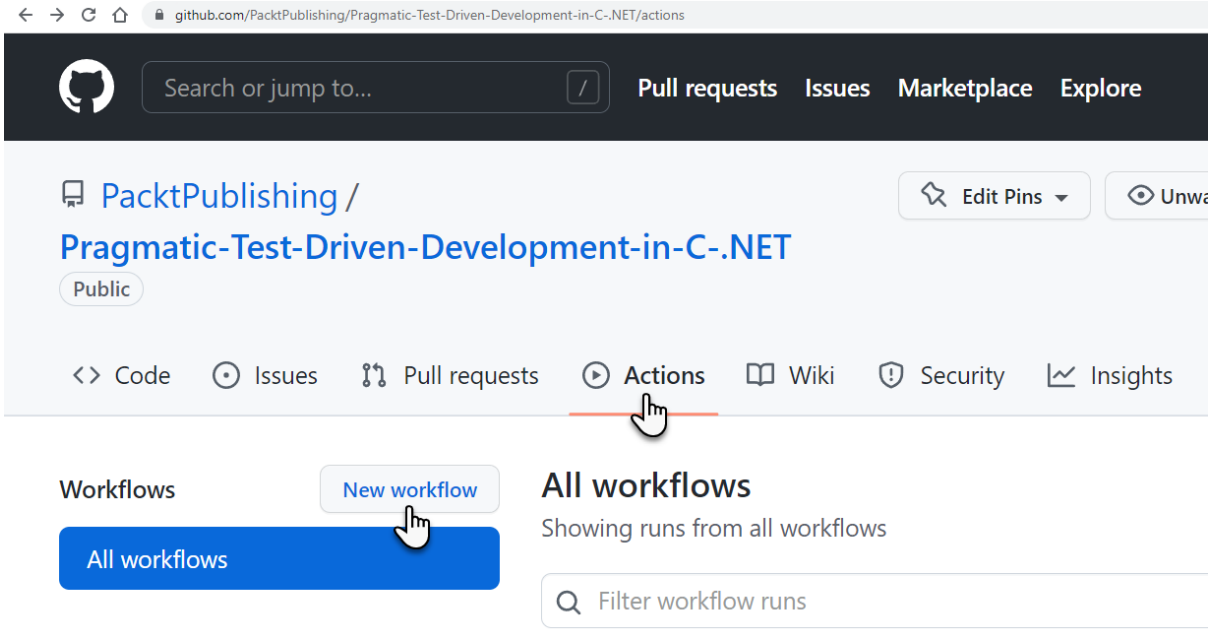

### **Get started with GitHub Actions**

Build, test, and deploy your code. Make code reviews, branch management, and issue triaging work the way you want. Select a workflow to get started. Skip this and set up a workflow yourself  $\rightarrow$ 

Q Search workflows

### Suggested for this repository

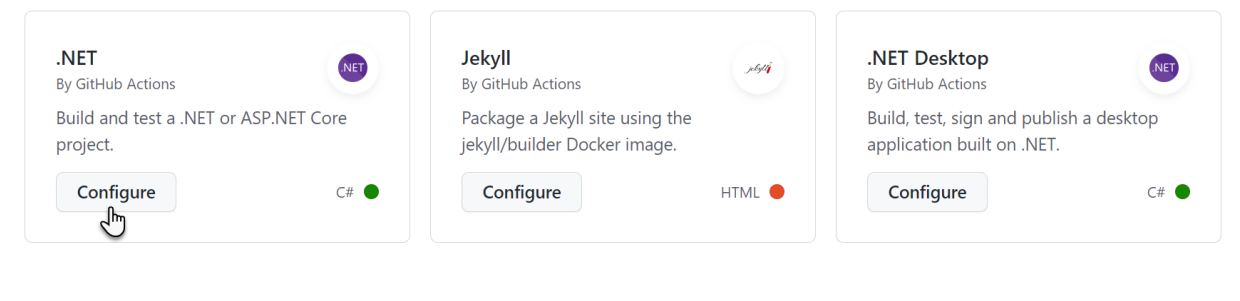

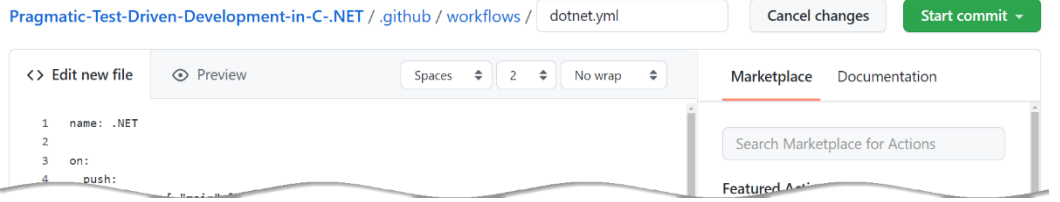

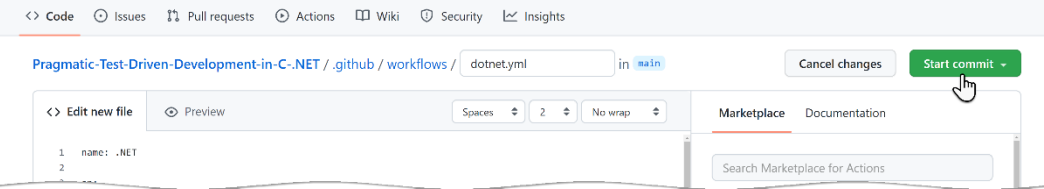

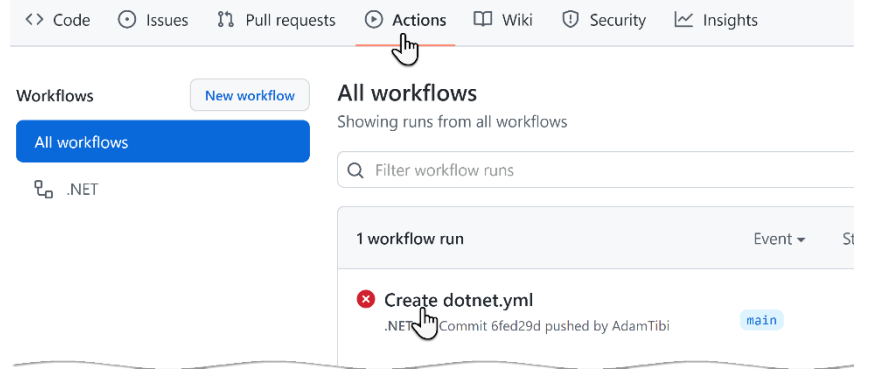

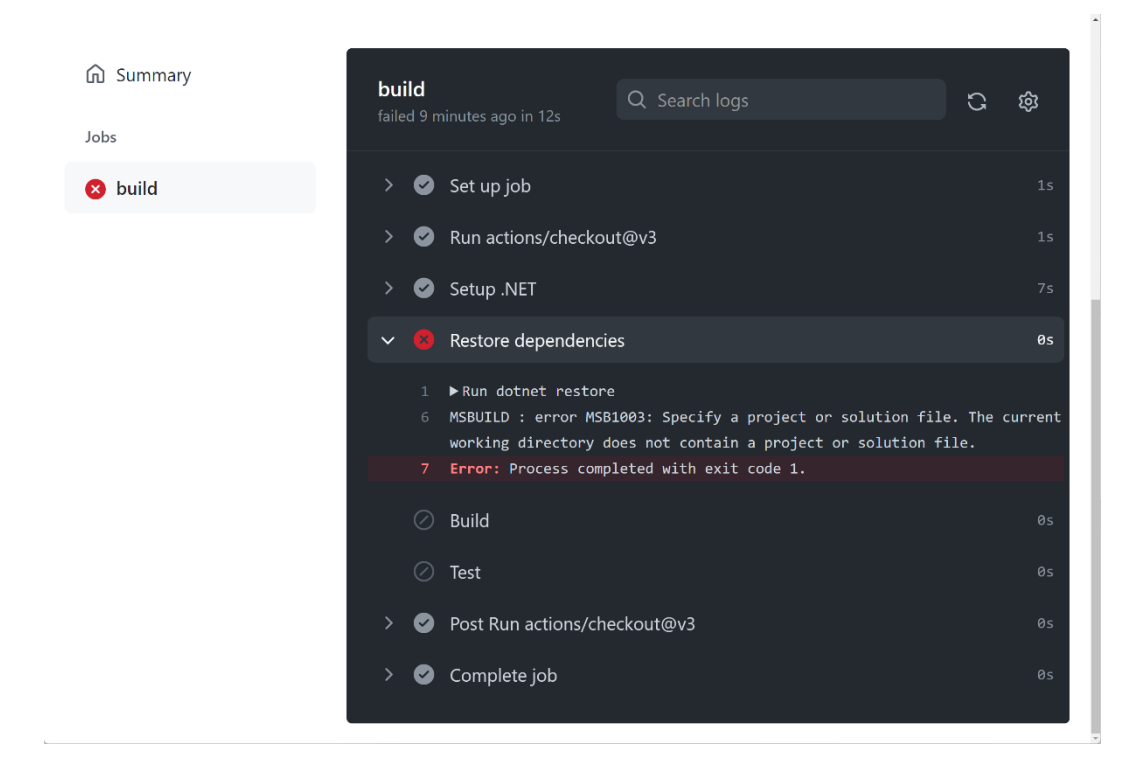

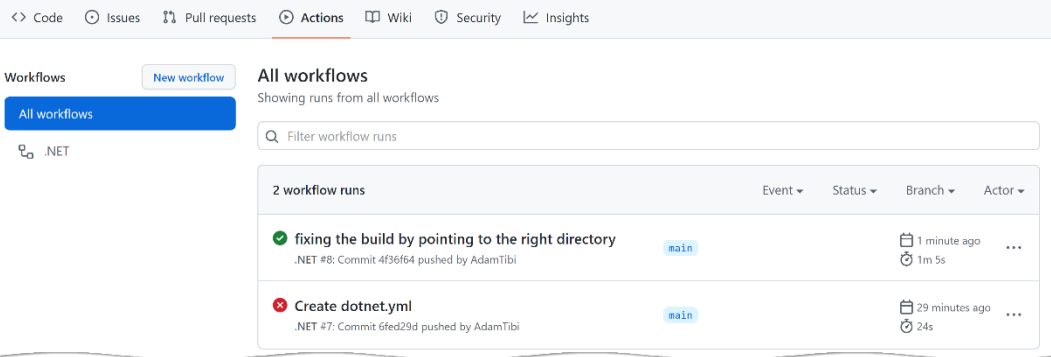

var employeeAppointments = await \_appointmentRepository.GetAppointmentsByEmployeeIdAsync(employeeId);  $var$  appointments = employeeAppointments.Where(x => x.Ending < appointmentsMaxDay &&

 $((x. Starting \leq _now 6& x. Ending > _now) || x. Starting > _now)).ToArray();$ 

### build

failed 11 minutes ago in 32s

- $23$ Failed Uqs.AppointmentBooking.Domain.Tests.Unit.SlotsServiceTe appointmentEndStr: "2022-10-03 11:10:00", totalSlots: 0, expecte
- 24 Error Message:
- 25 Assert.Equal() Failure
- 26 Expected: 0
- Actual: 27 21
- 28 Stack Trace:

at Uqs.AppointmentBooking.Domain.Tests.Unit.SlotsServiceTes 29 Int32 totalSlots, String[] expectedTimes) in /home/runner/work/P C-.NET/ch10/UqsAppointmentBooking/Uqs.AppointmentBooking.Domain. 30 --- End of stack trace from previous location ---

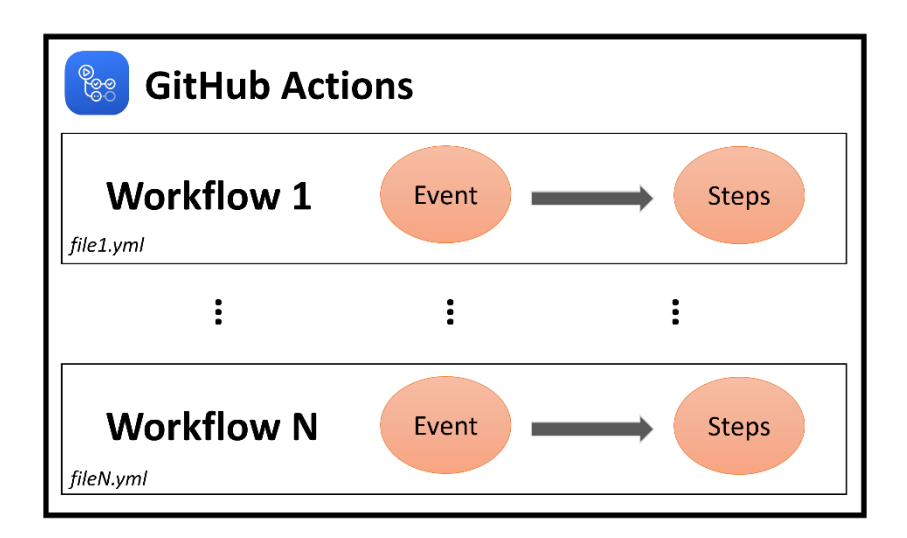

# **Chapter 12: Dealing with Brownfield Projects**

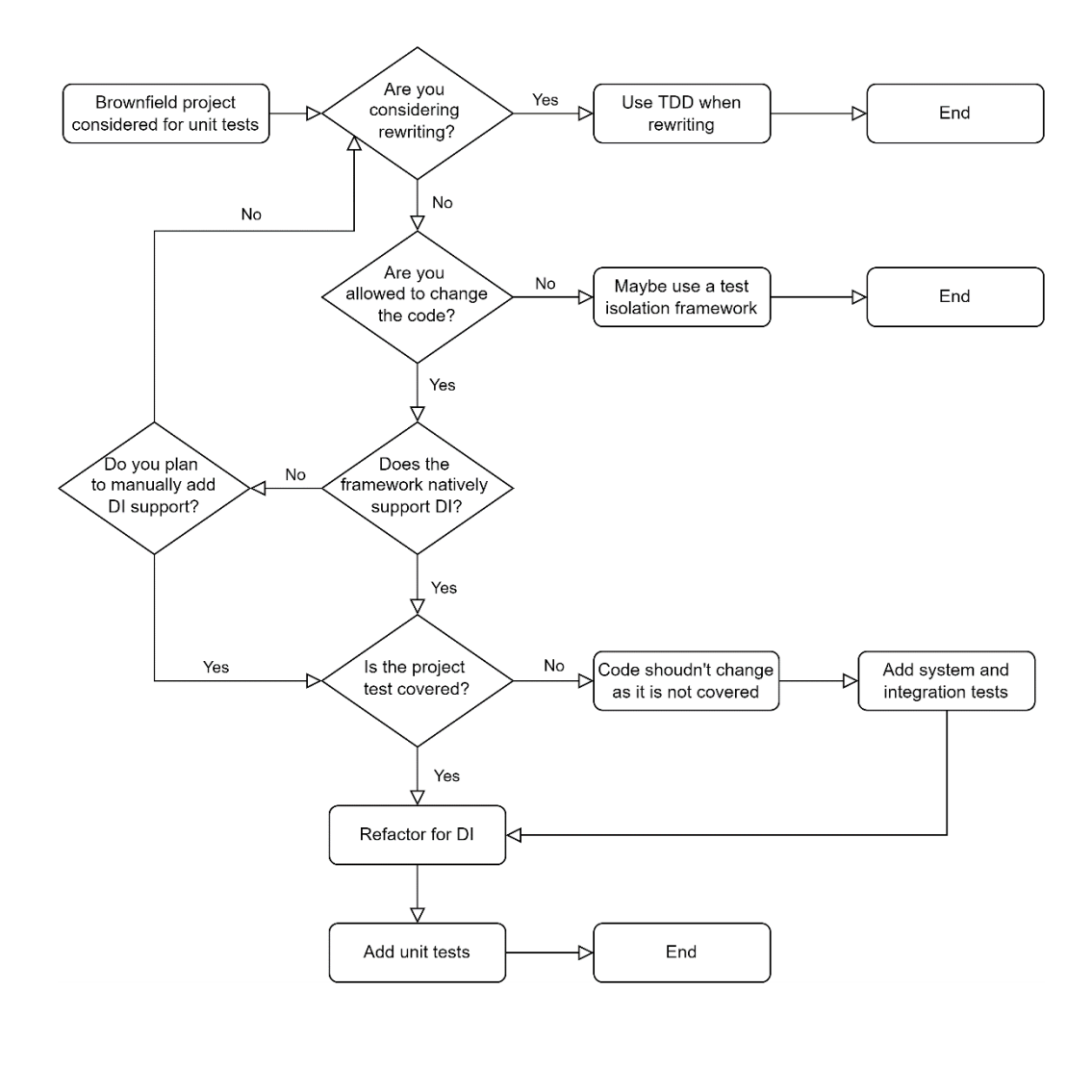

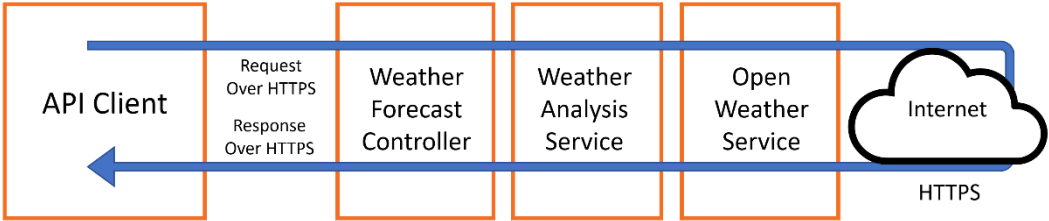

# **Chapter 13: The Intricacies of Rolling Out TDD**

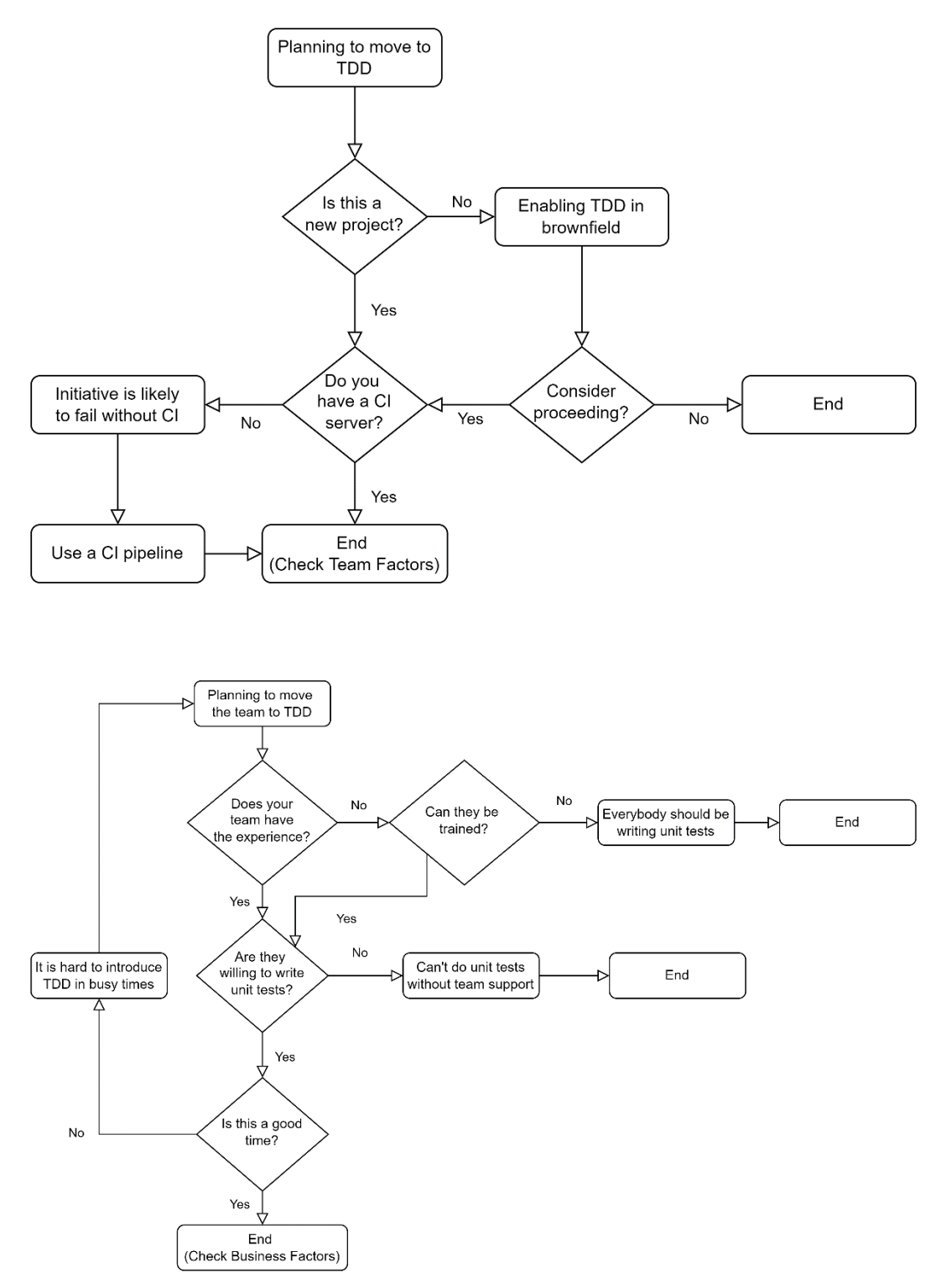

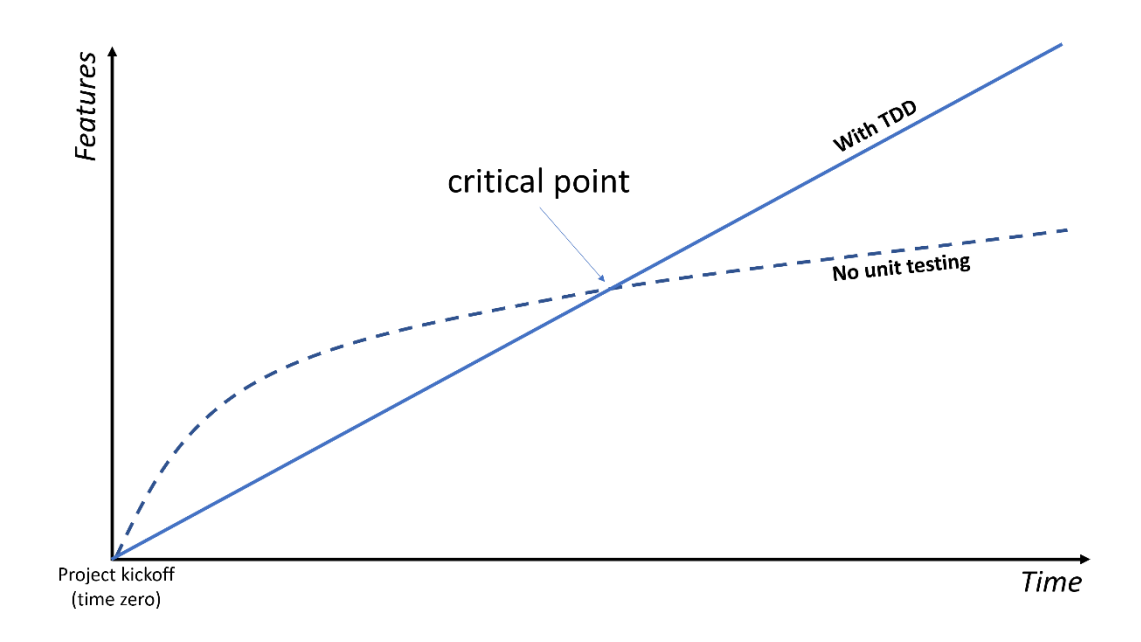

# **Chapter 14: Appendix 1 - Commonly Used Libraries with Unit Tests**

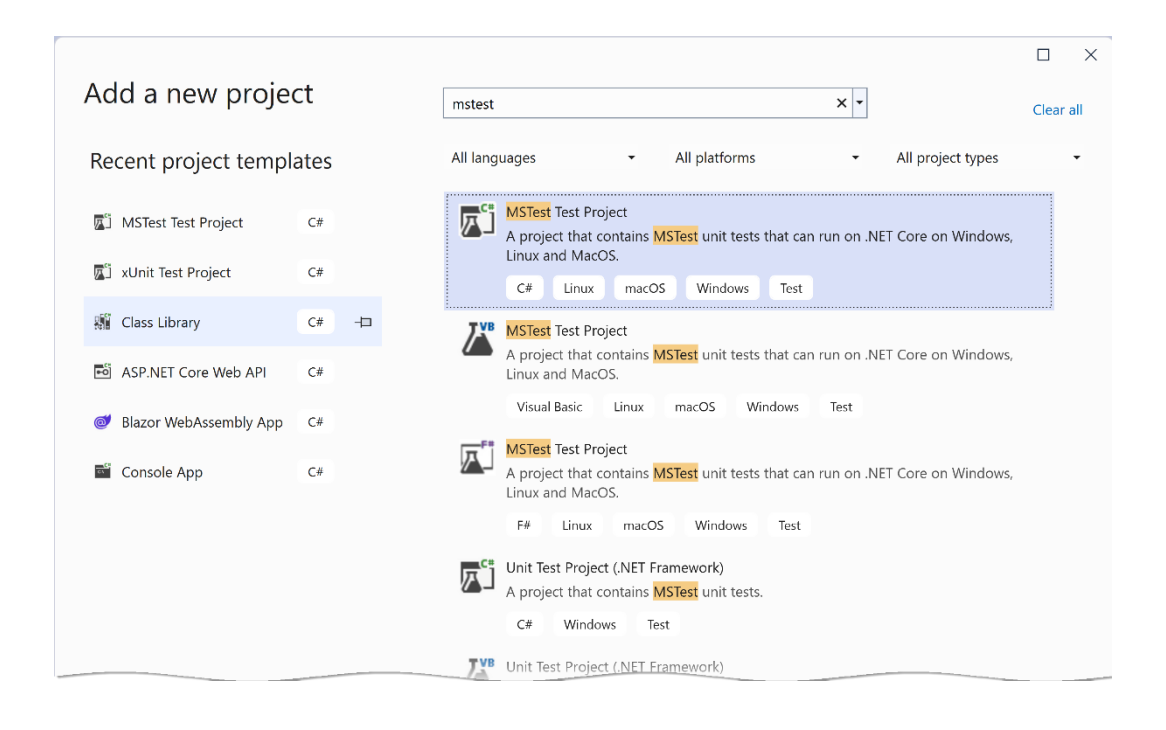

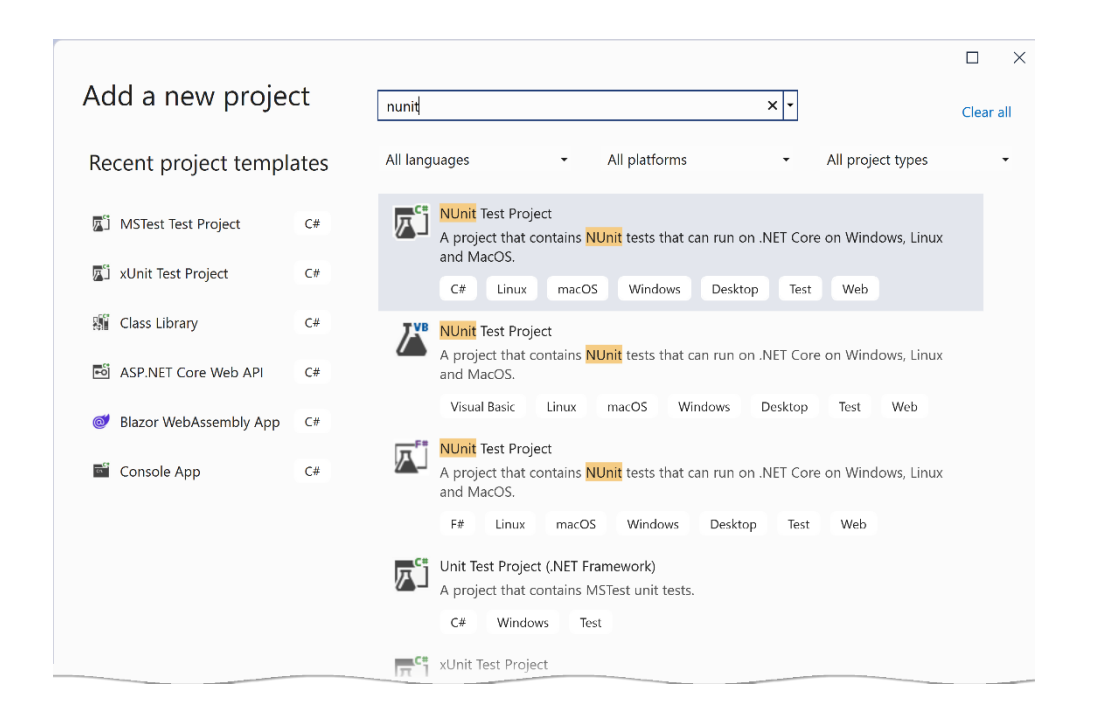

## **Chapter 15: Appendix 2 - Advanced Mocking Scenarios**

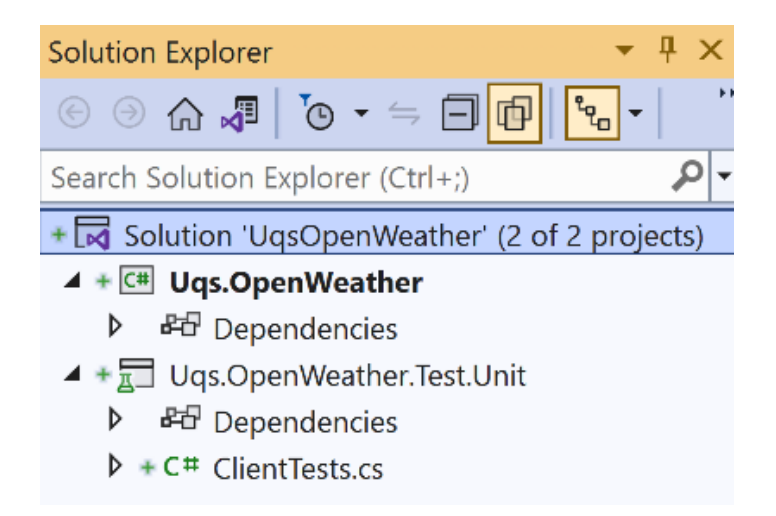